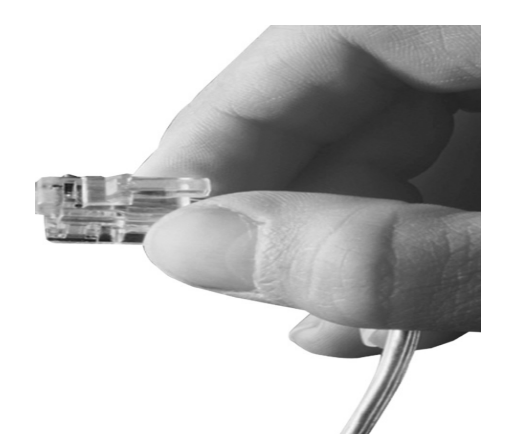

# Smart GSM NMS

Smart Network Management System

#### Smart GSM NMS Overview

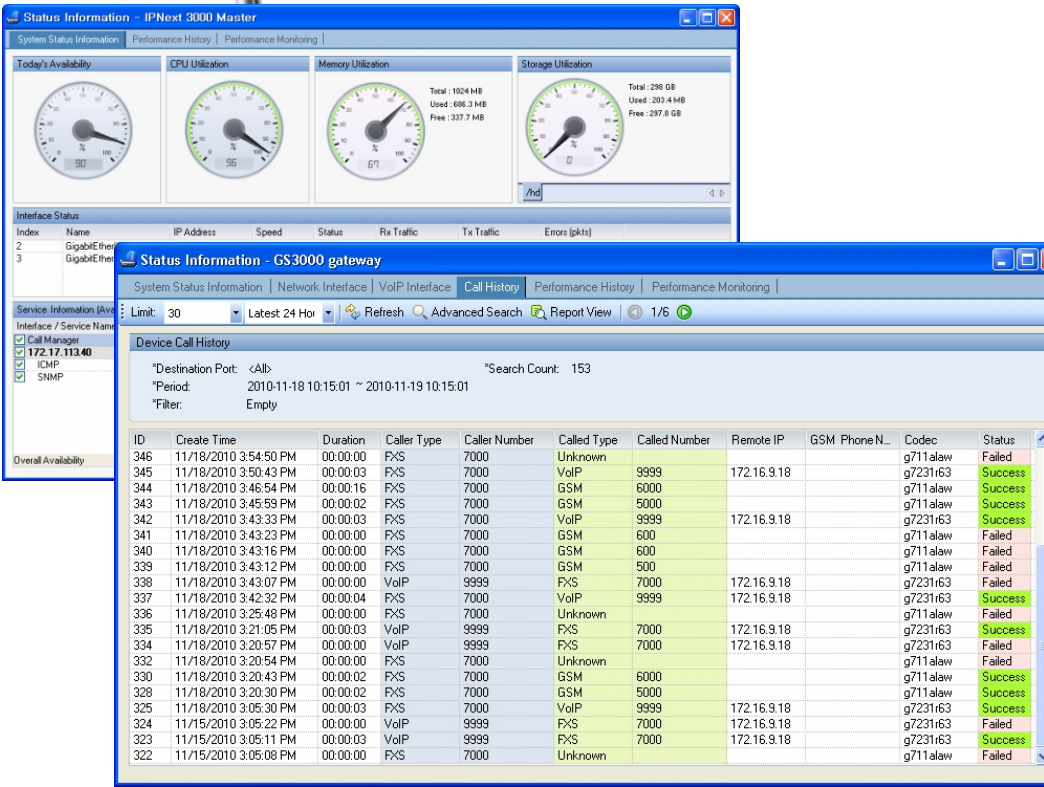

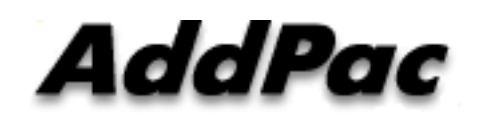

AddPac Technology

Sales and Marketing

www.addpac.com

## **Contents**

- ? System Requirement
- ? Smart NMS Networking Diagram
- ? Web-based Management
- ? Network Resource Management
- ? Device Fault Management
- ? Device Fault History Management
- ? Device Status Information
- ? GSM Gateway Management
	- ? System Status
	- ? Network Interface
	- ? GSM, VoIP Interface
	- ? Call History
- ? Performance History & Monitoring ? Notification Management
- 
- ? Fault Statistics
- ? Call Statistics for GSM
- ? Model & Service Management

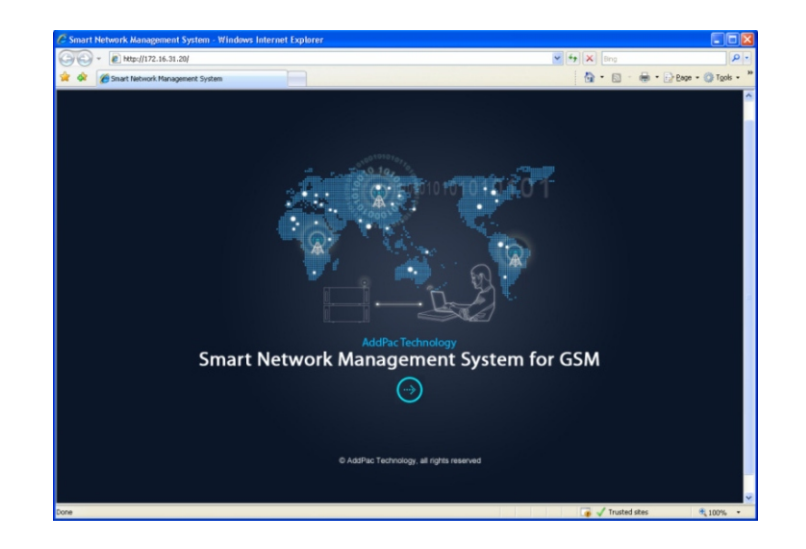

#### AddPac

### System Requirement

#### NMS Server

- ? OS : RHEL (Redhat Enterprise Linux) 5.0 or higher
- ? CPU : Quad-Core 2.0 GHz / 1333MHz FSB 2x4 MB cache
- ? Physical Memory : 4 GB
- ? HDD : 300 G
- ? JRE (Java Runtime Environment) 1.5.1 or Higher
- ? Database : PostgreSQL 8.1.11

#### NMS Client

- ? Windows XP, Vista, Windows Server 2000/2003
- ? Microsoft Internet Explorer 6.0 or higher

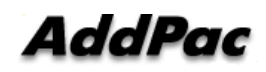

#### NMS Networking Diagram

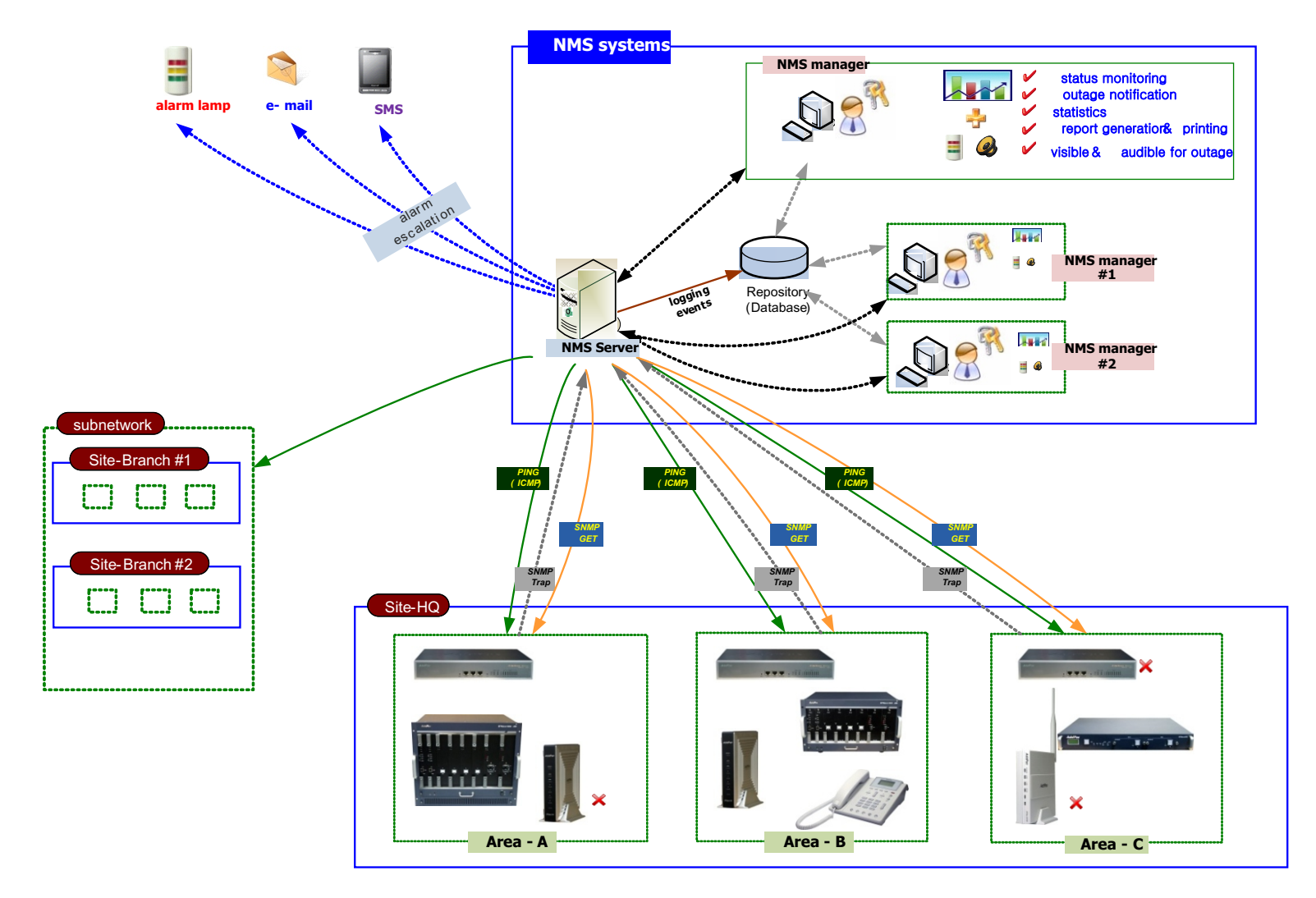

**AddPac** 

#### Web-based Management

- ? Easy Access via Web browser
	- ? Microsoft Internet Explorer 6.0 or higher compatible

#### ? Version Control

- ? Automatic version check
- ? New version software download feature
- ? UI control
	- ? User friendly GUI management

#### Version Control

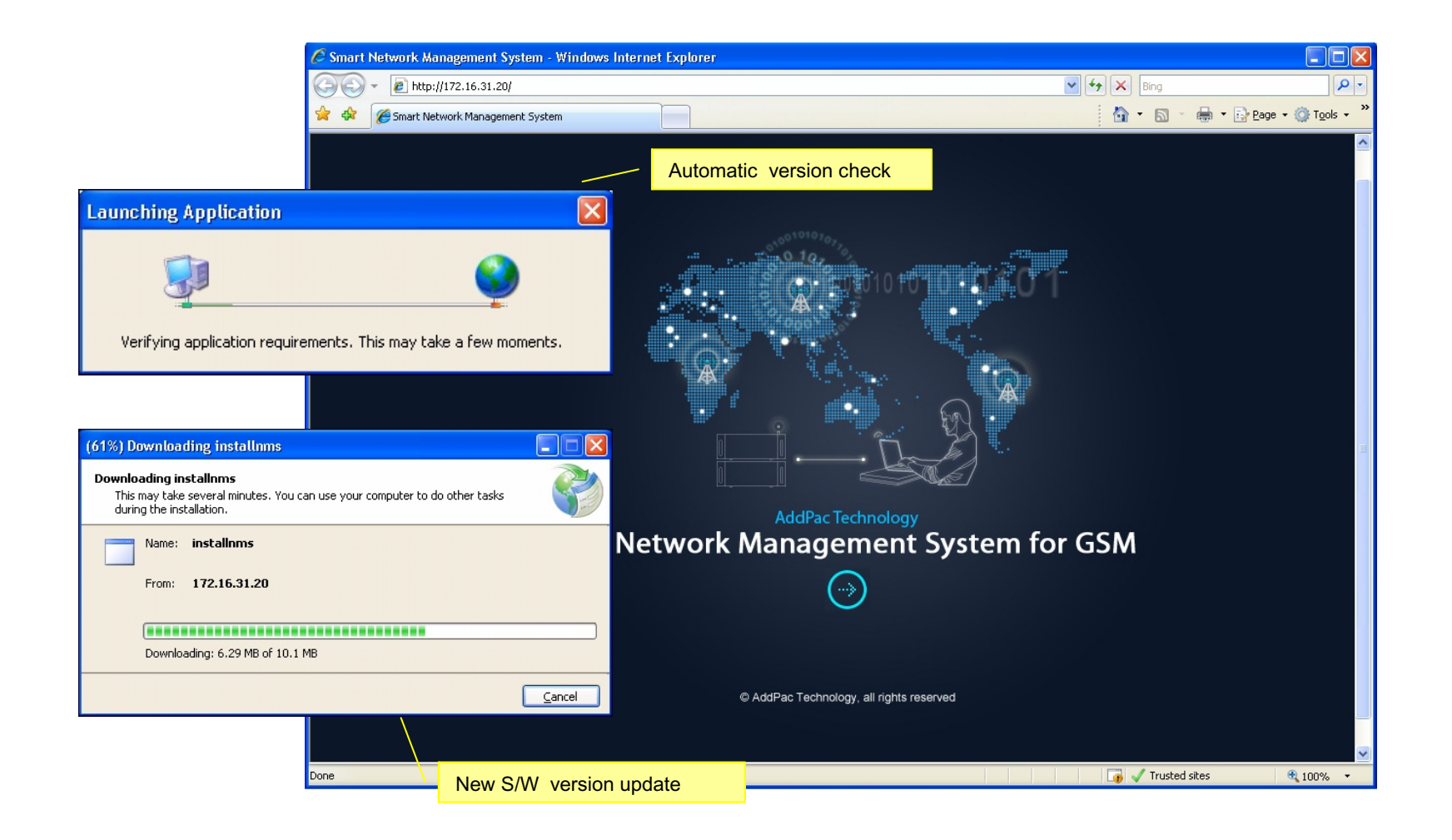

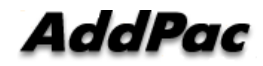

# Web-based Login

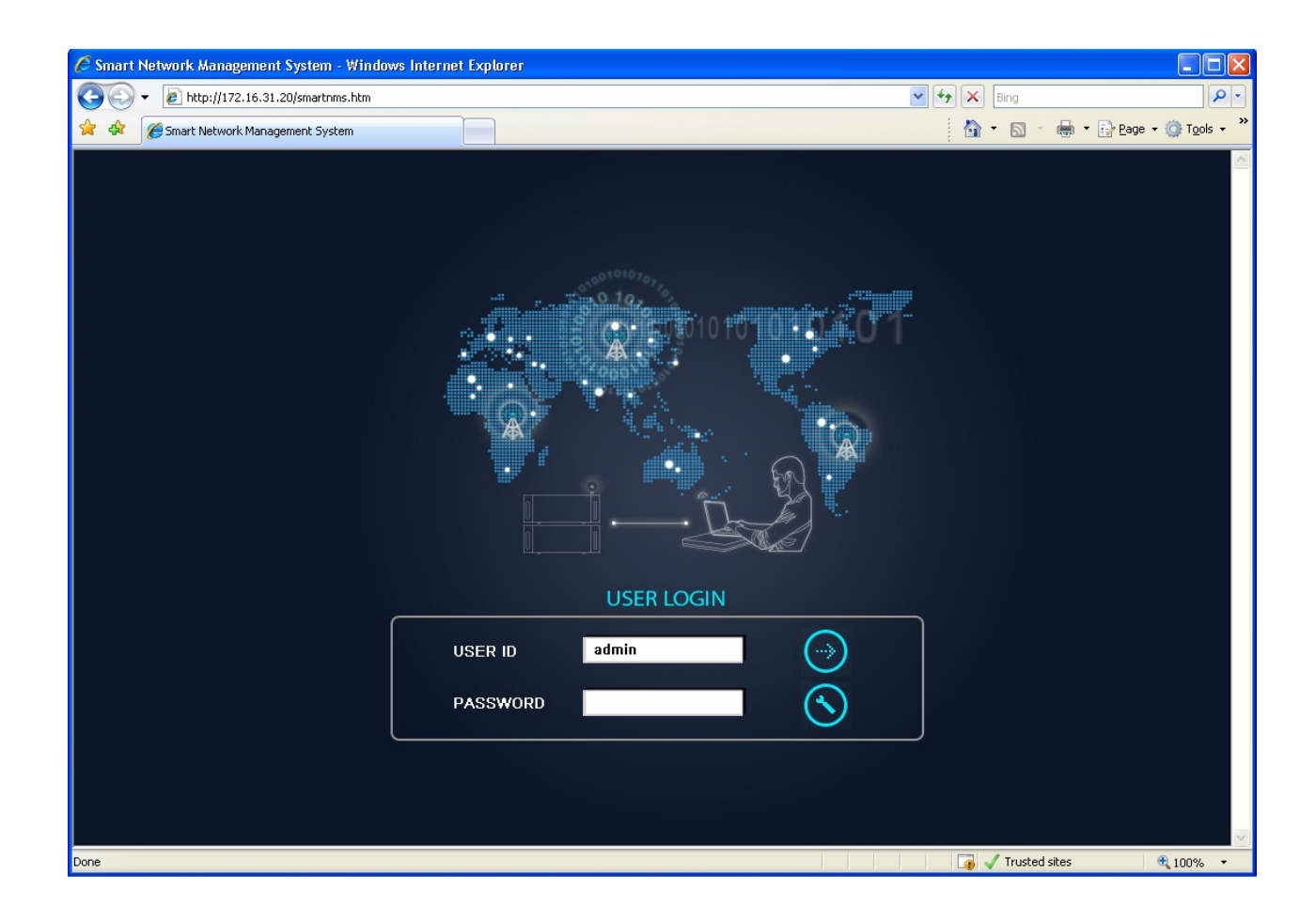

**AddPac** 

## Network Resource Management

- ? Network resource management with hierarchical structure
- ? Role-based resource management for each administrator

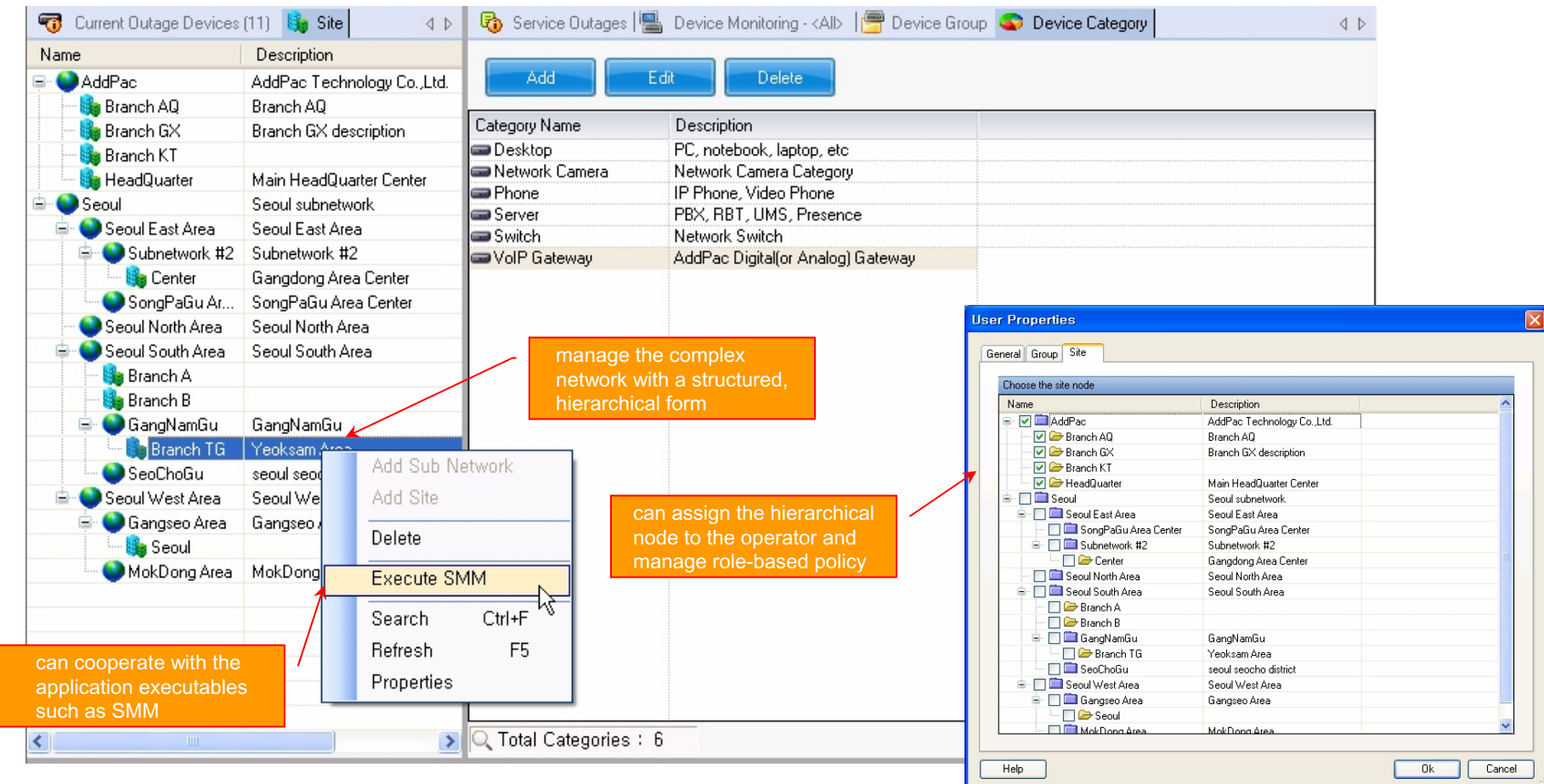

**AddPac** 

- ? Centralized fault summary information in main window
- ? Display current fault device through tree view
- ? Notify administrator with detailed fault information
- ? Provide device availability information for 24hrs

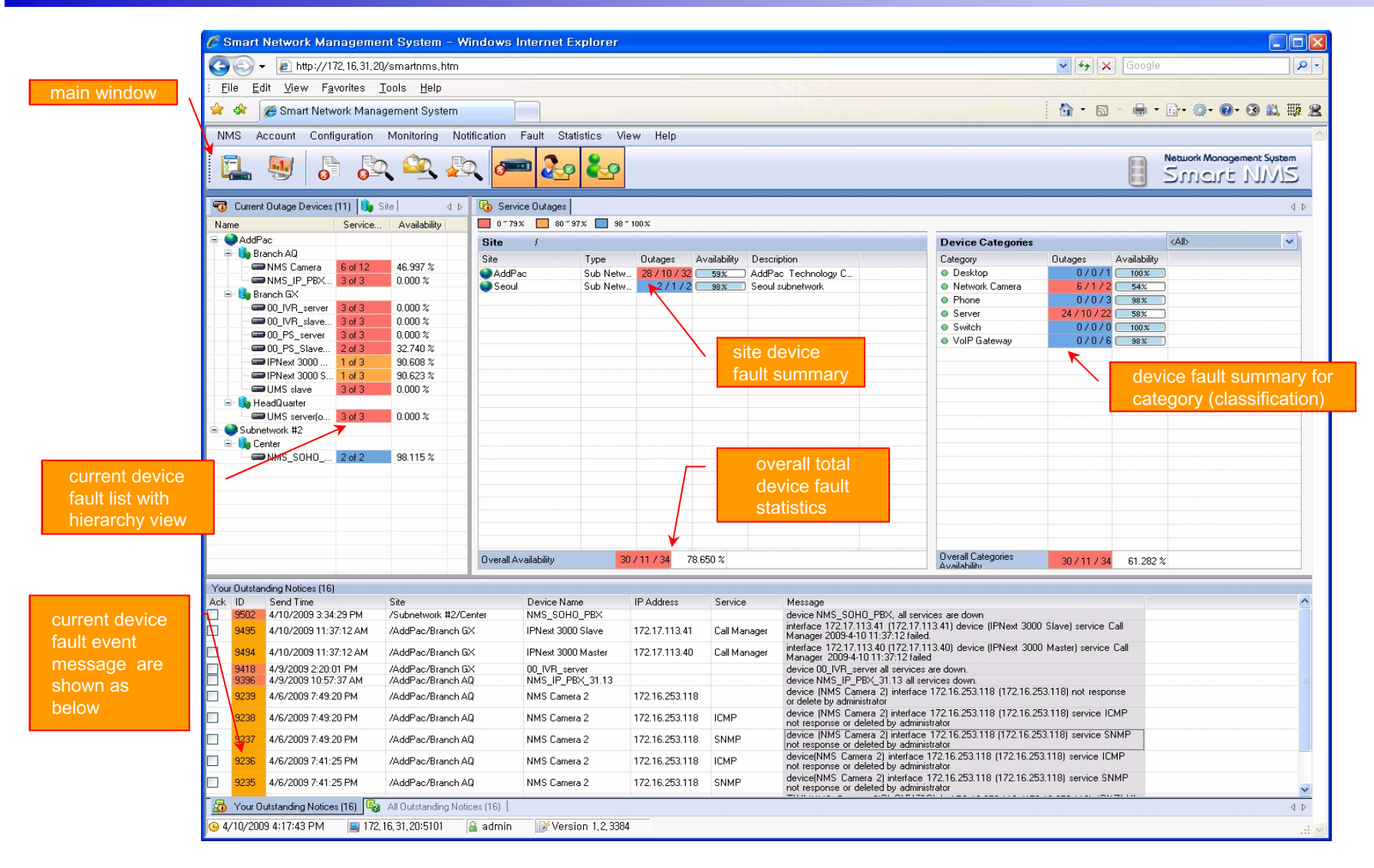

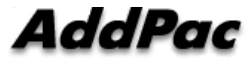

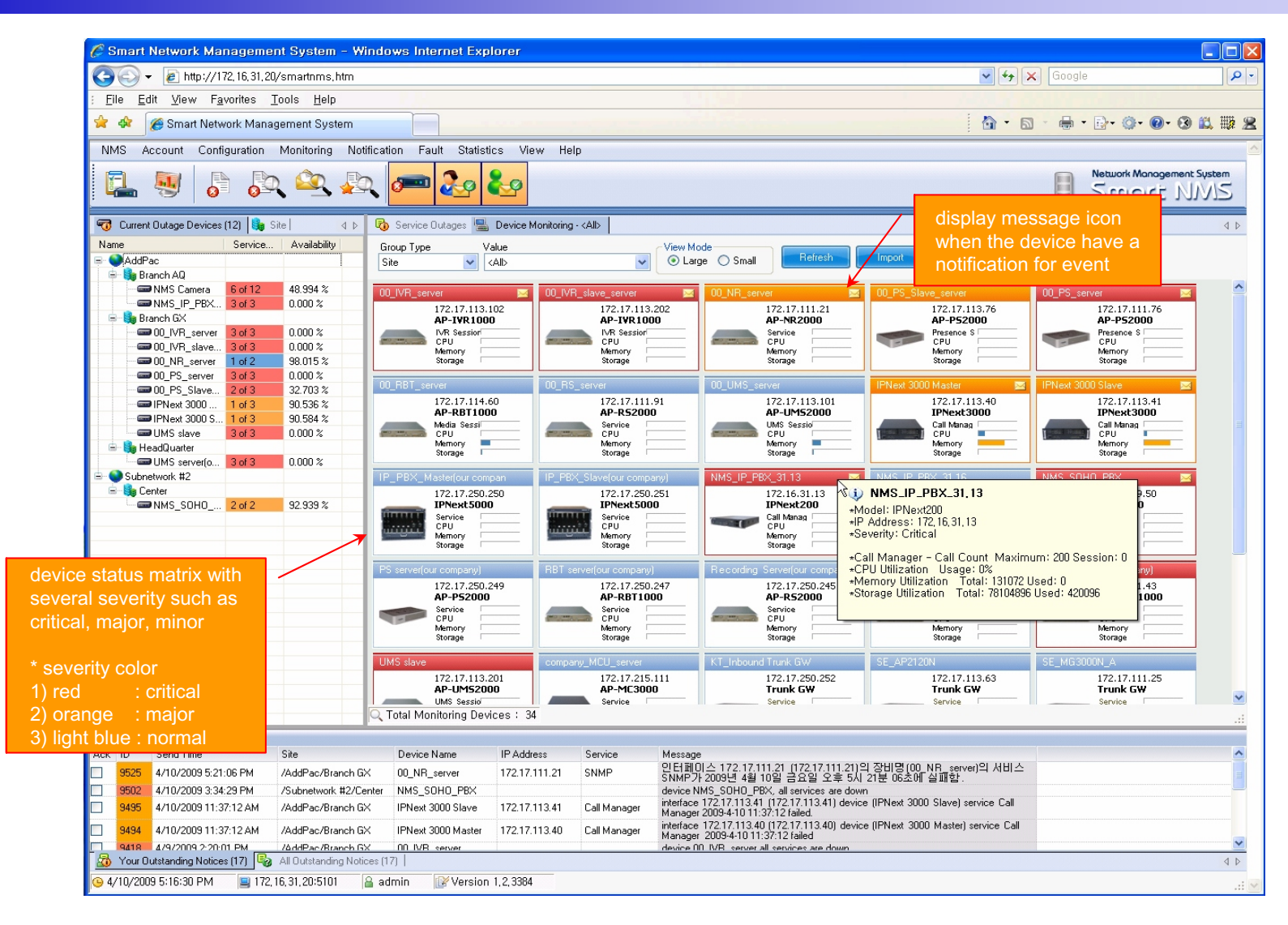

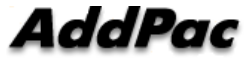

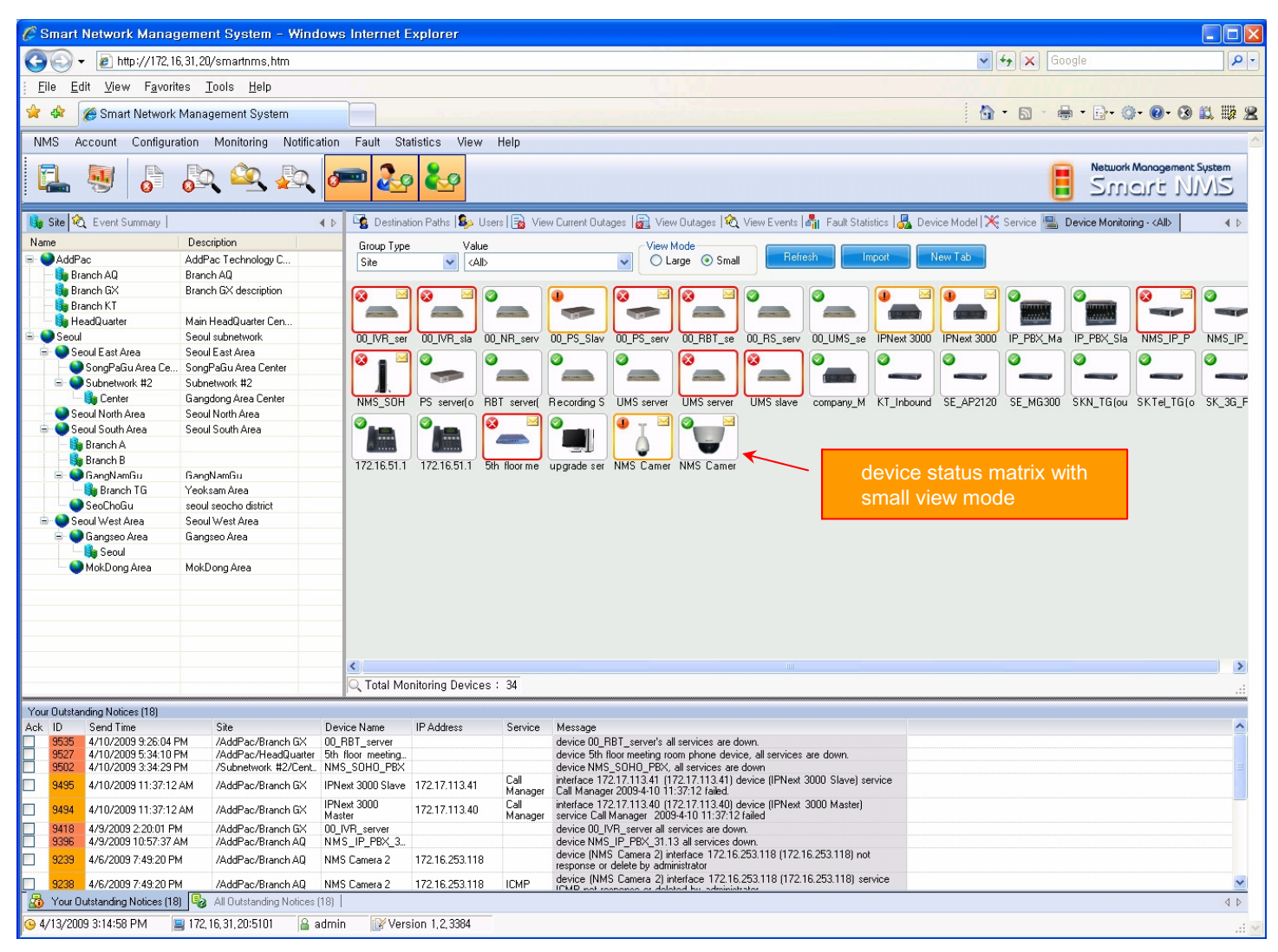

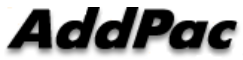

#### Device Fault History Management

- ? Provide both summary view and detailed event message
- ? Can Write troubleshooting job note for each event manually
- ? Administrator can query for a history fault with search condition
- ? Each fault is related to the several raw events

#### Device Fault History Management

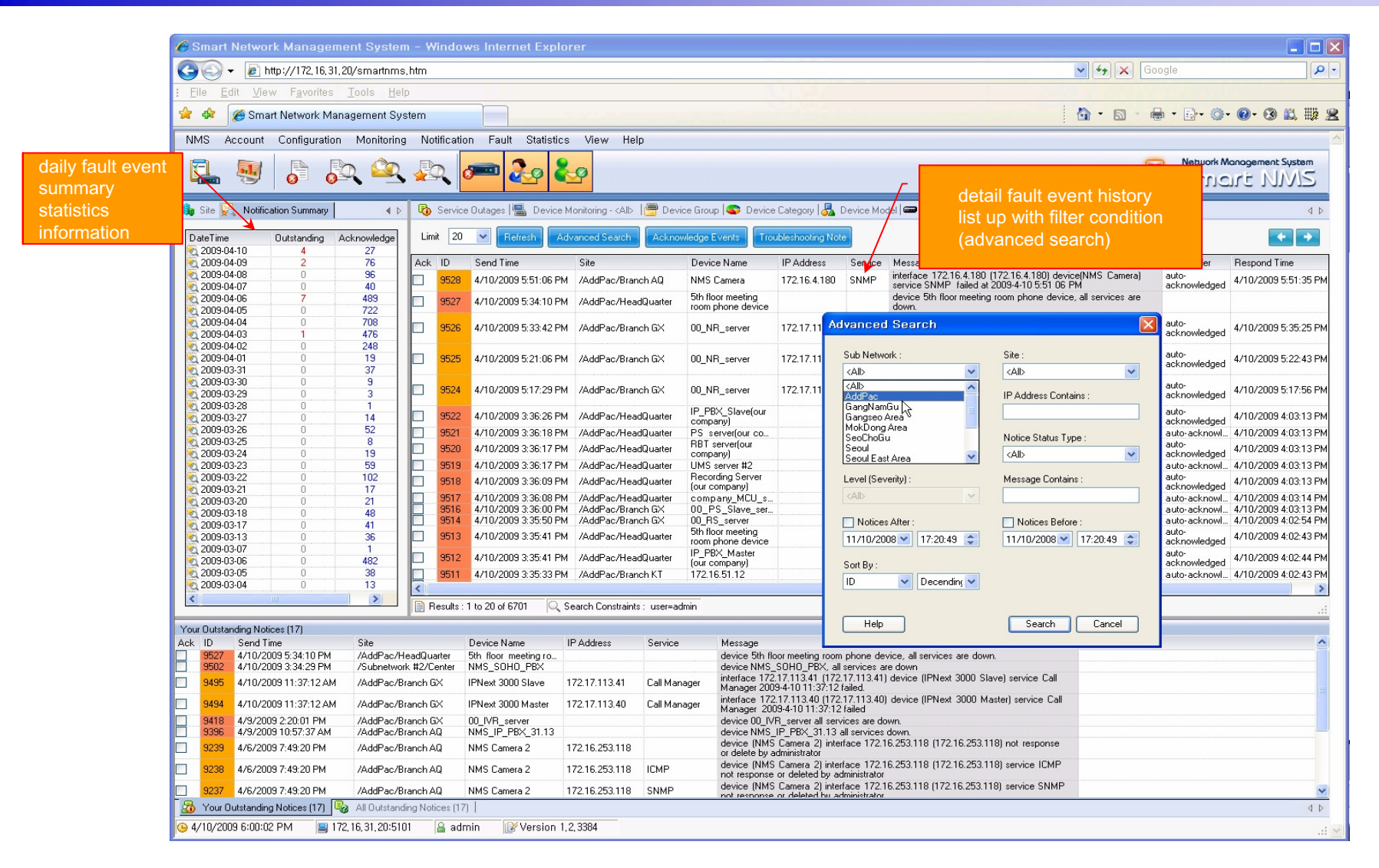

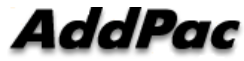

#### Device Fault History Management

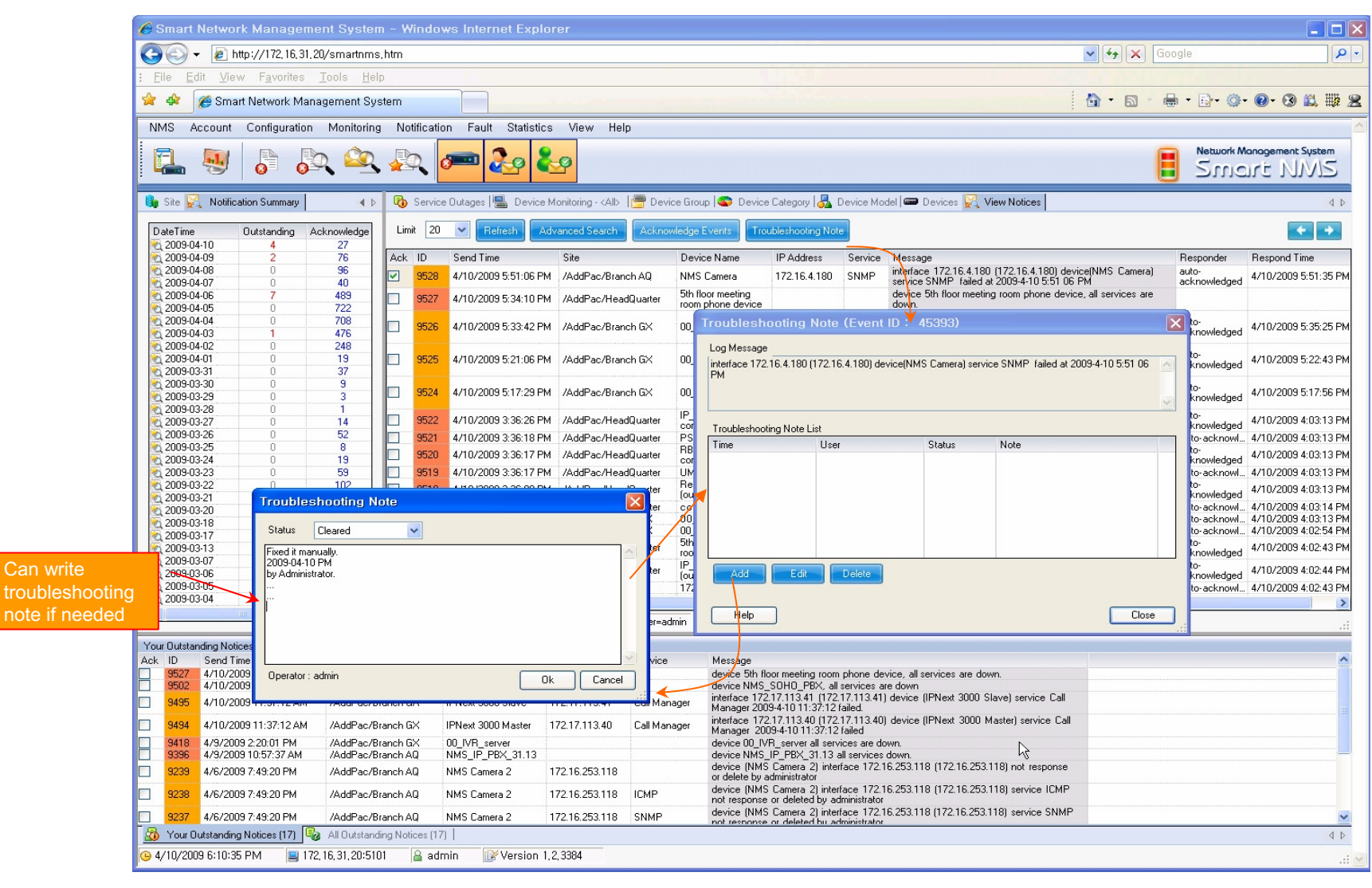

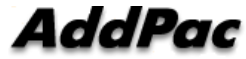

# Current Device Fault (Outage)

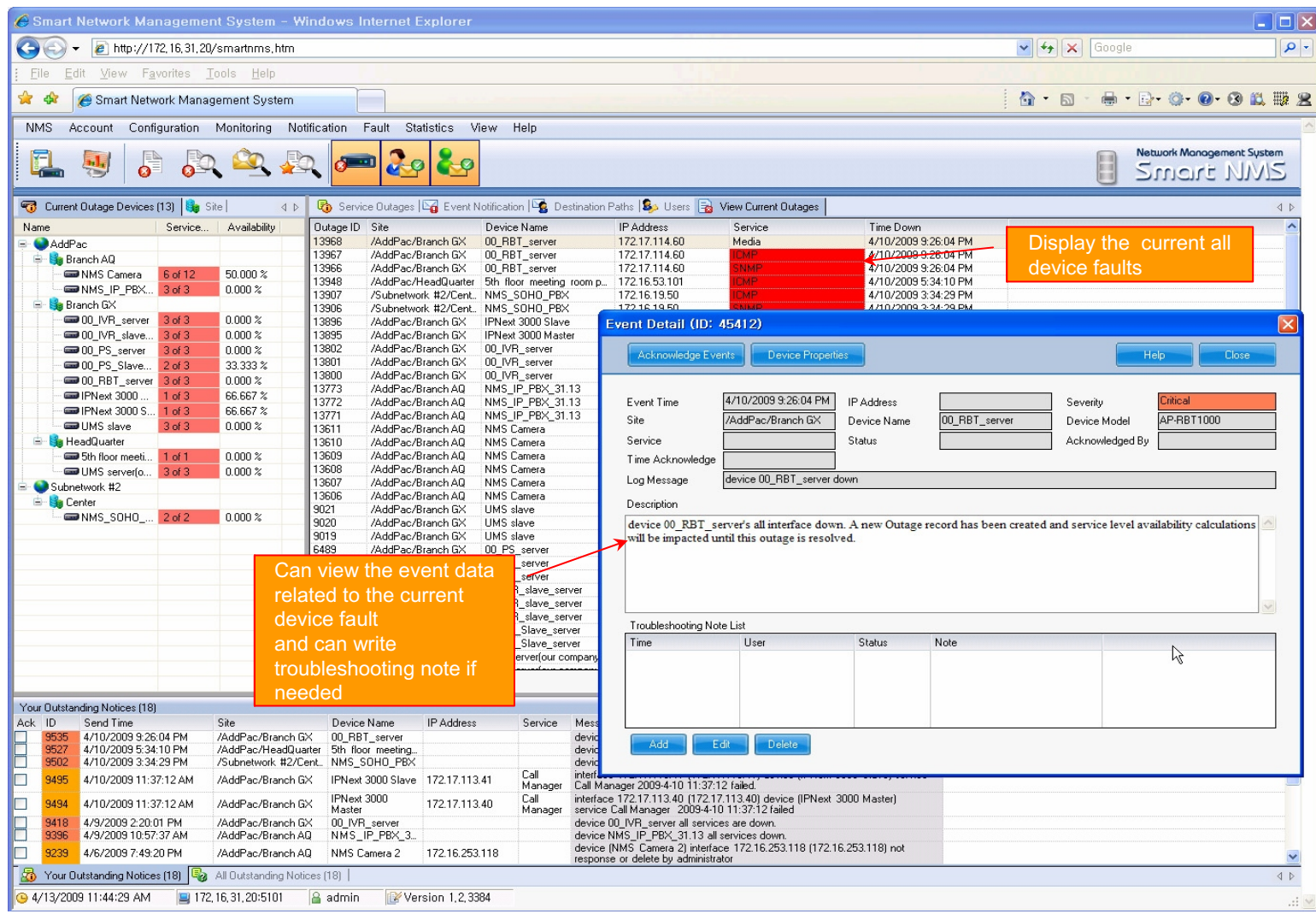

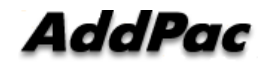

# Device Event History

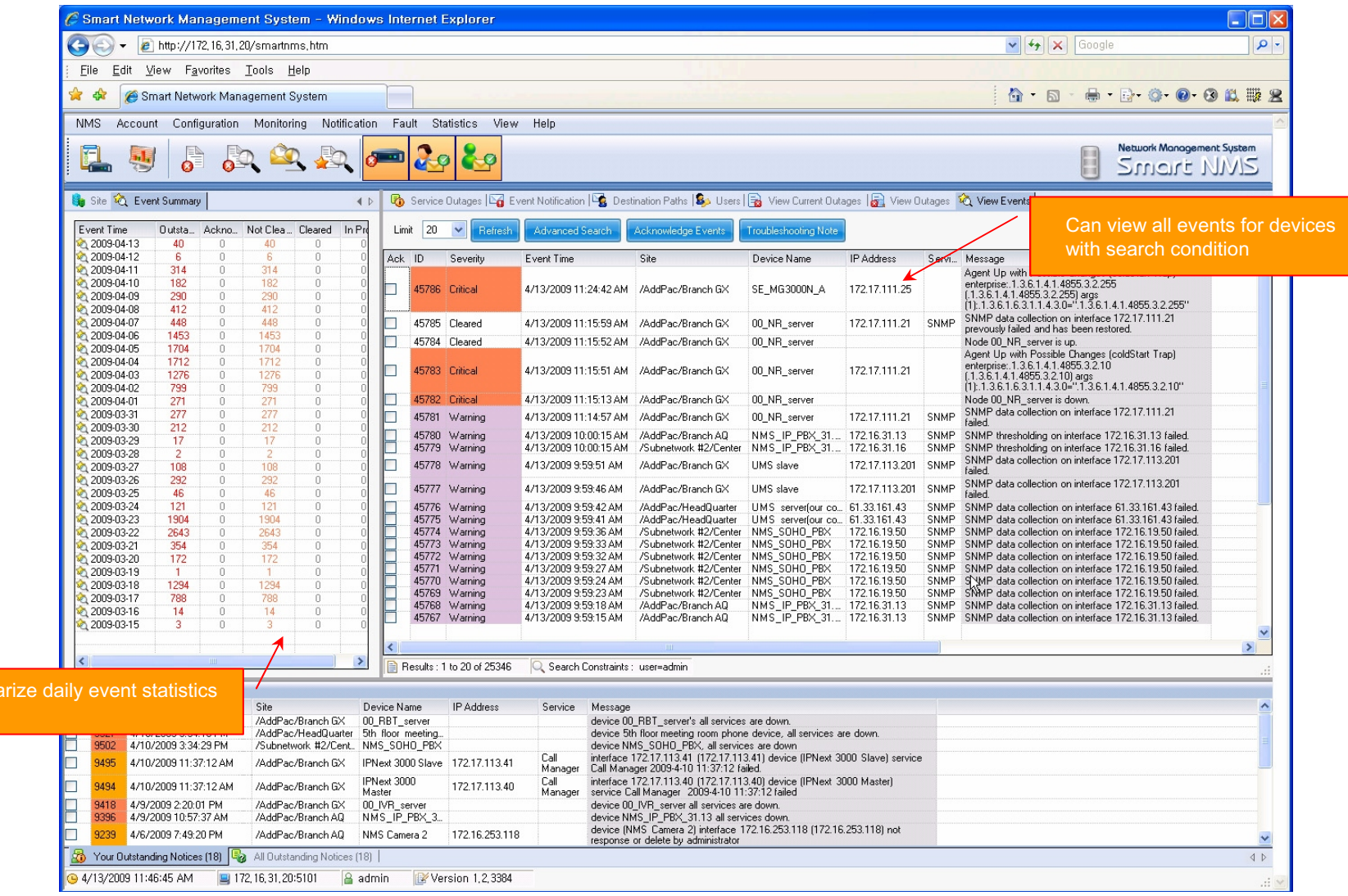

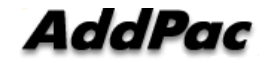

#### Device Status Information

- ? System Performance Information (CPU, HDD, Memory,?
- ? Provide device current service status (up/down)
- ? Provide device main status (max value vs current value)
- ? Provide network interface status (up/down & network traffic)
- ? Provide VoIP interface status and call statistics.
- ? Search call history for the device and port
- ? Display Graph Series with System Performance Information
- ? Monitor Main Status Flow with System Monitoring View

# System Status Information

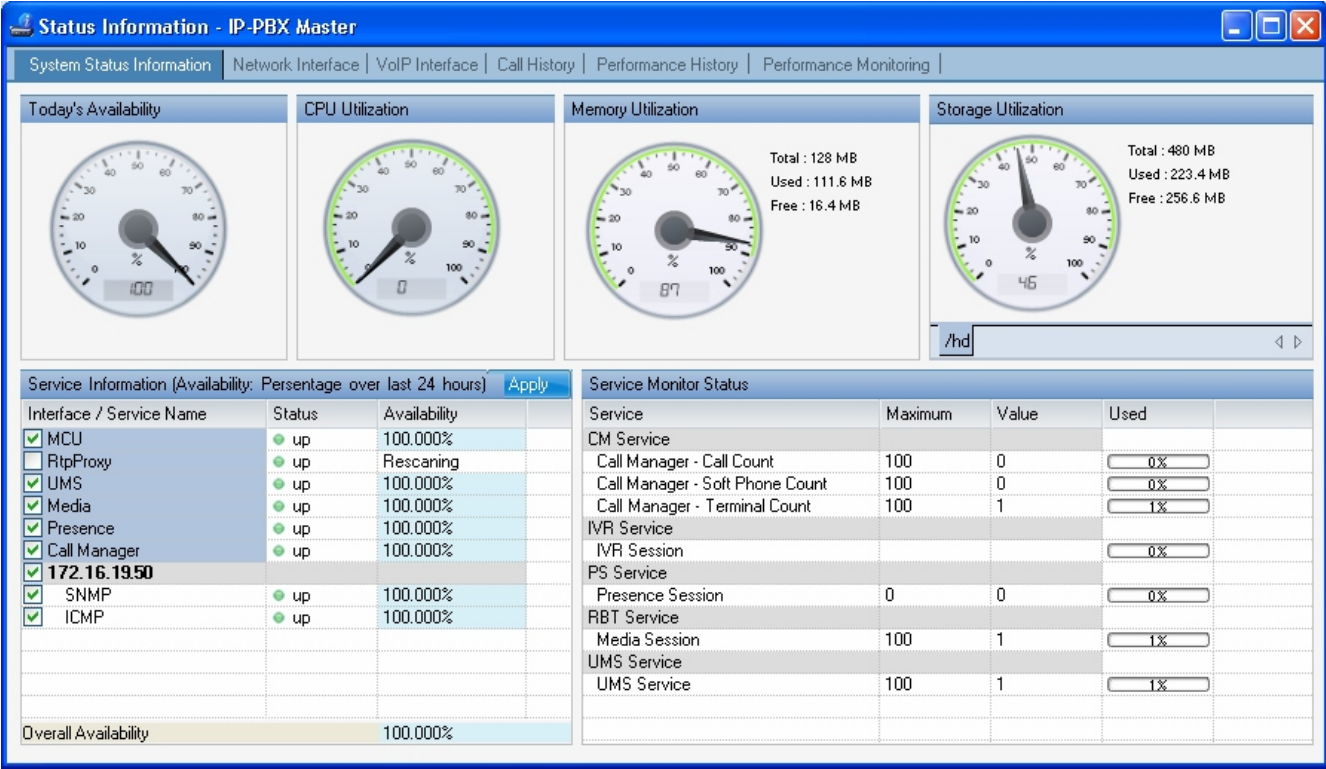

#### Network Interface

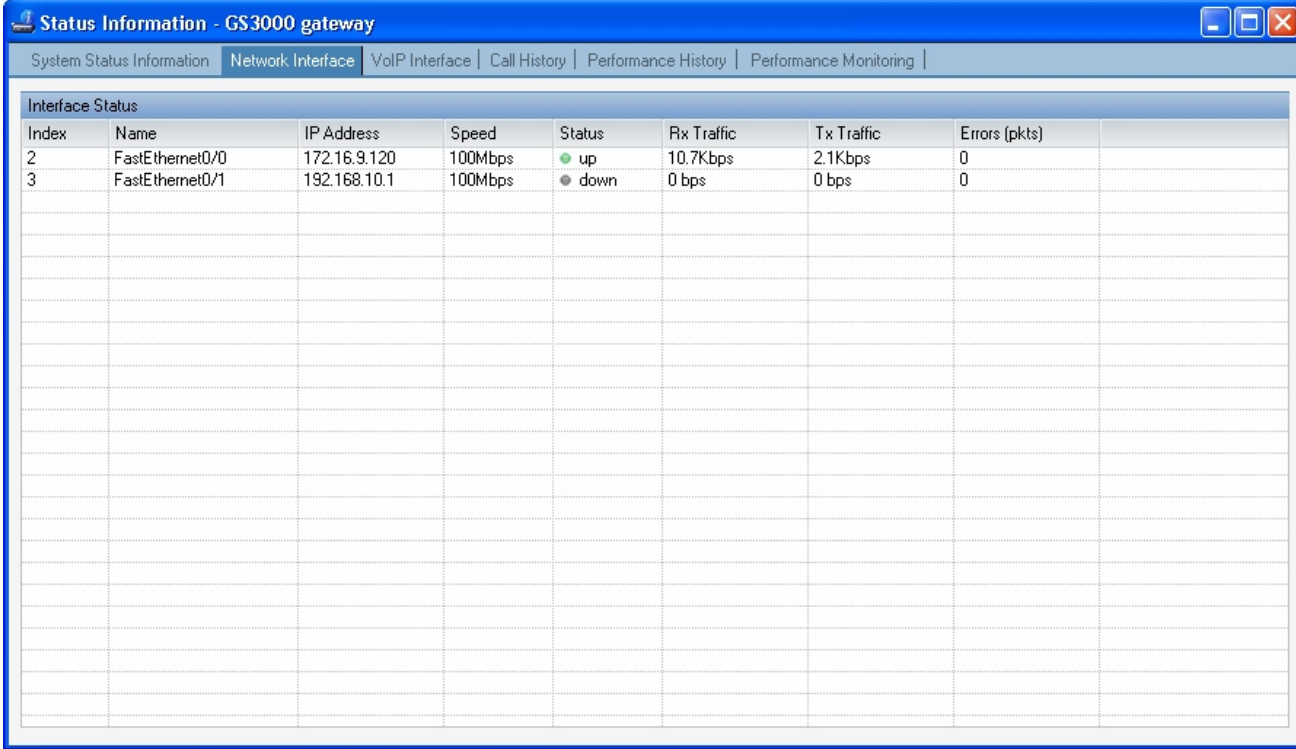

#### VoIP Interface

You can view call summary informations such as total call, ASR, and ACD for the GSM gateway device each

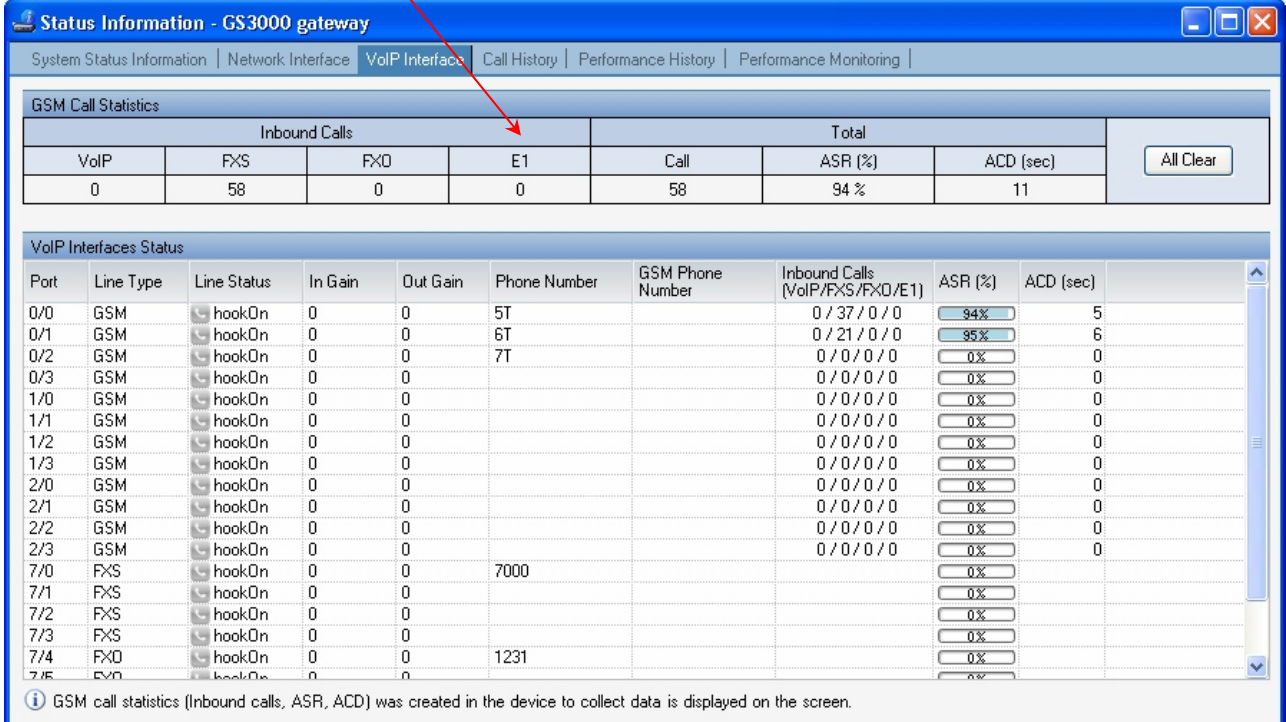

# Call History

You can search call history with date, end date, port and ip etc.

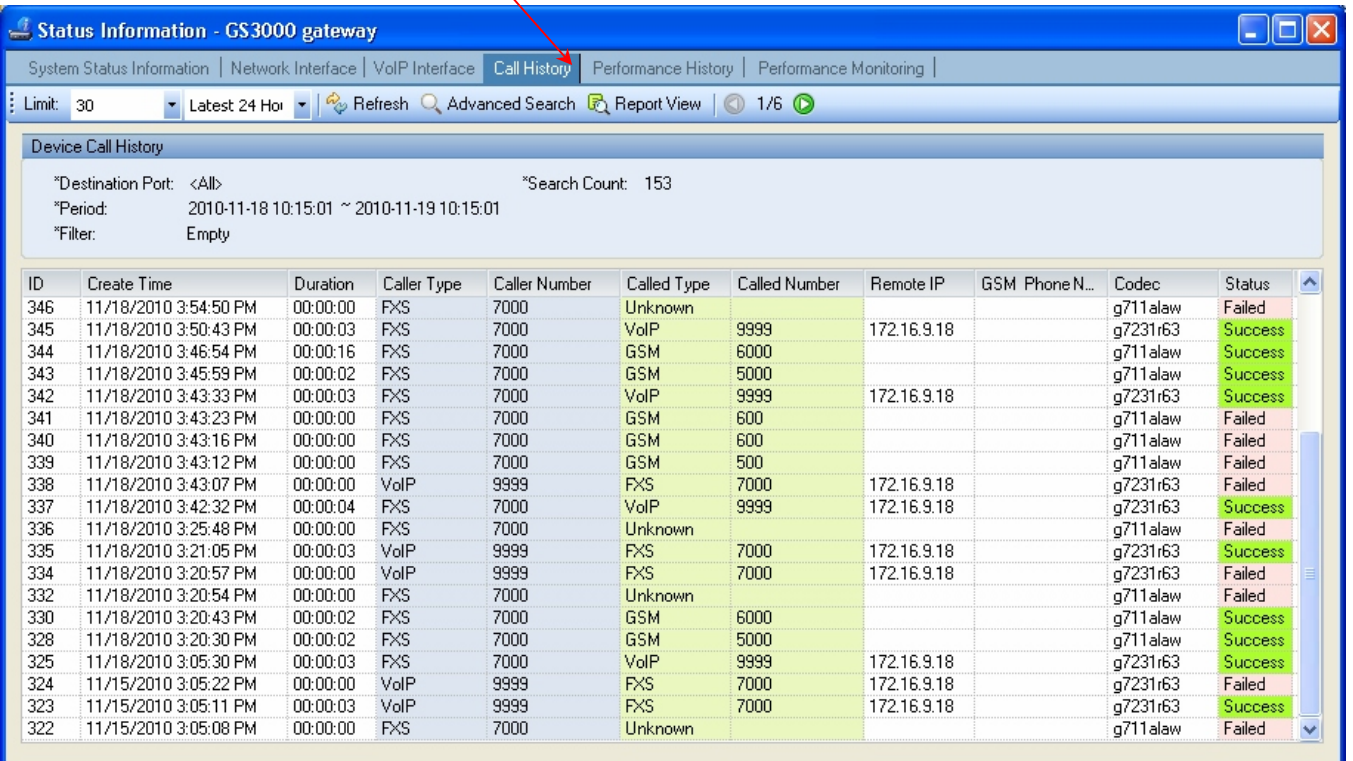

#### Performance History

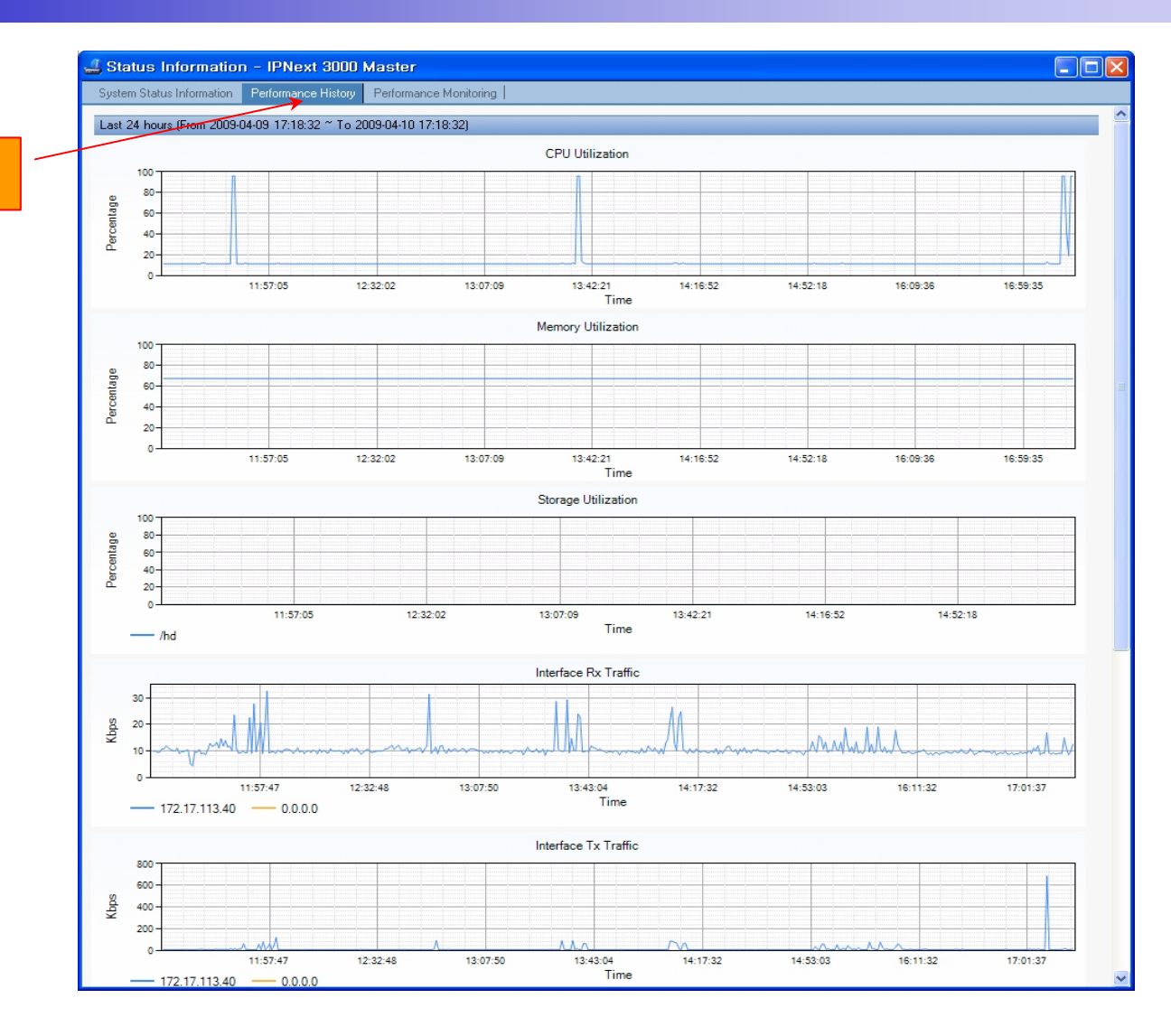

performance analysis graph for last 24 hours

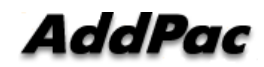

#### Performance Monitoring

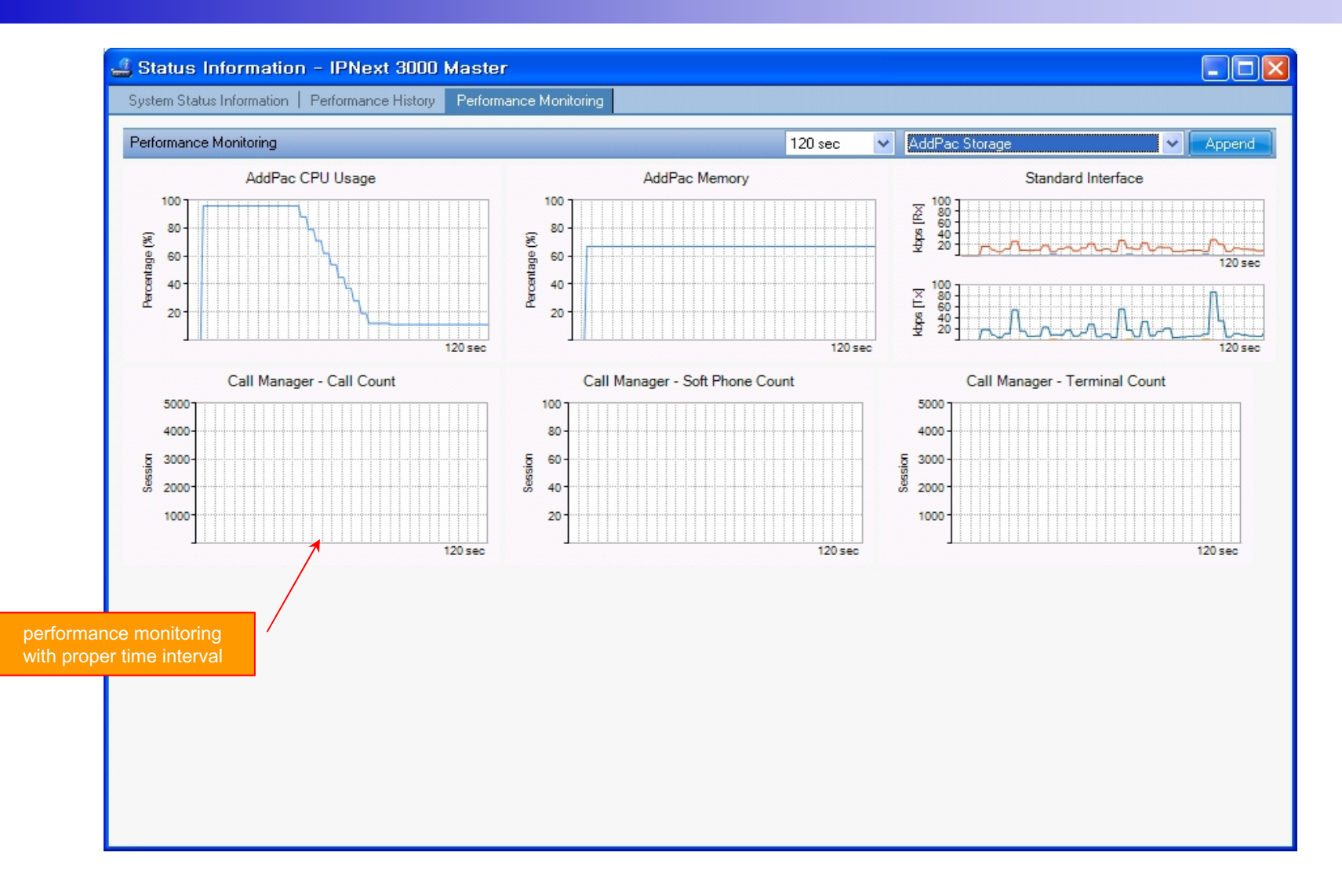

**AddPac** 

## Notification Management

- ? Notify administrator for important event such as critical device fault when proper action needs
- ? Provide several notification channel such as SMS, e-mail, alarm lamp
- ? Notification channel configuration for each event
- ? Manage notification with device category such as Server, Terminal, PC, etc
- ? Provide Alarm with audible (play sound), visible (alarm lamp) form

#### Event Notification Management

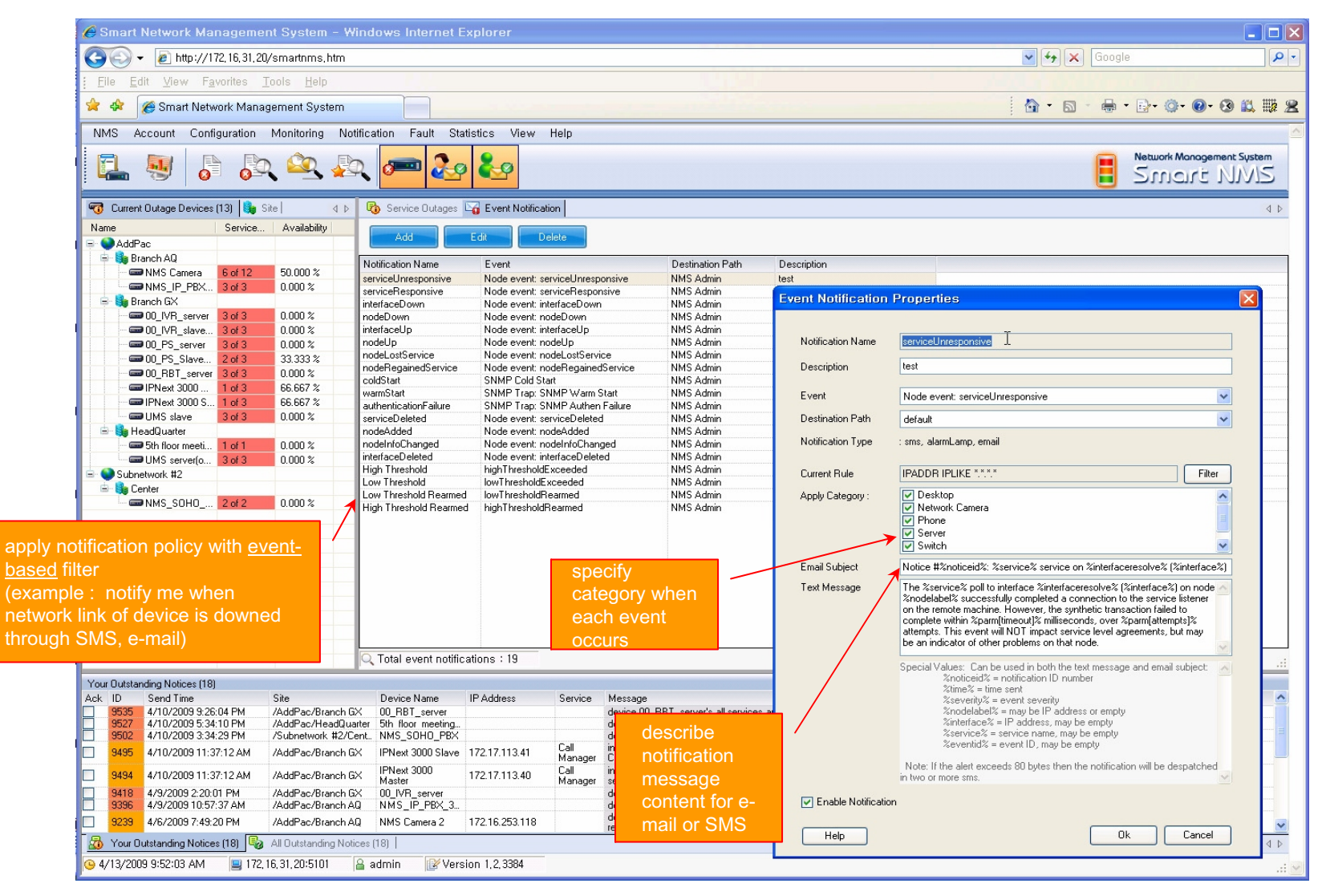

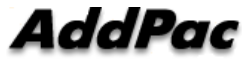

# Event Notification Management

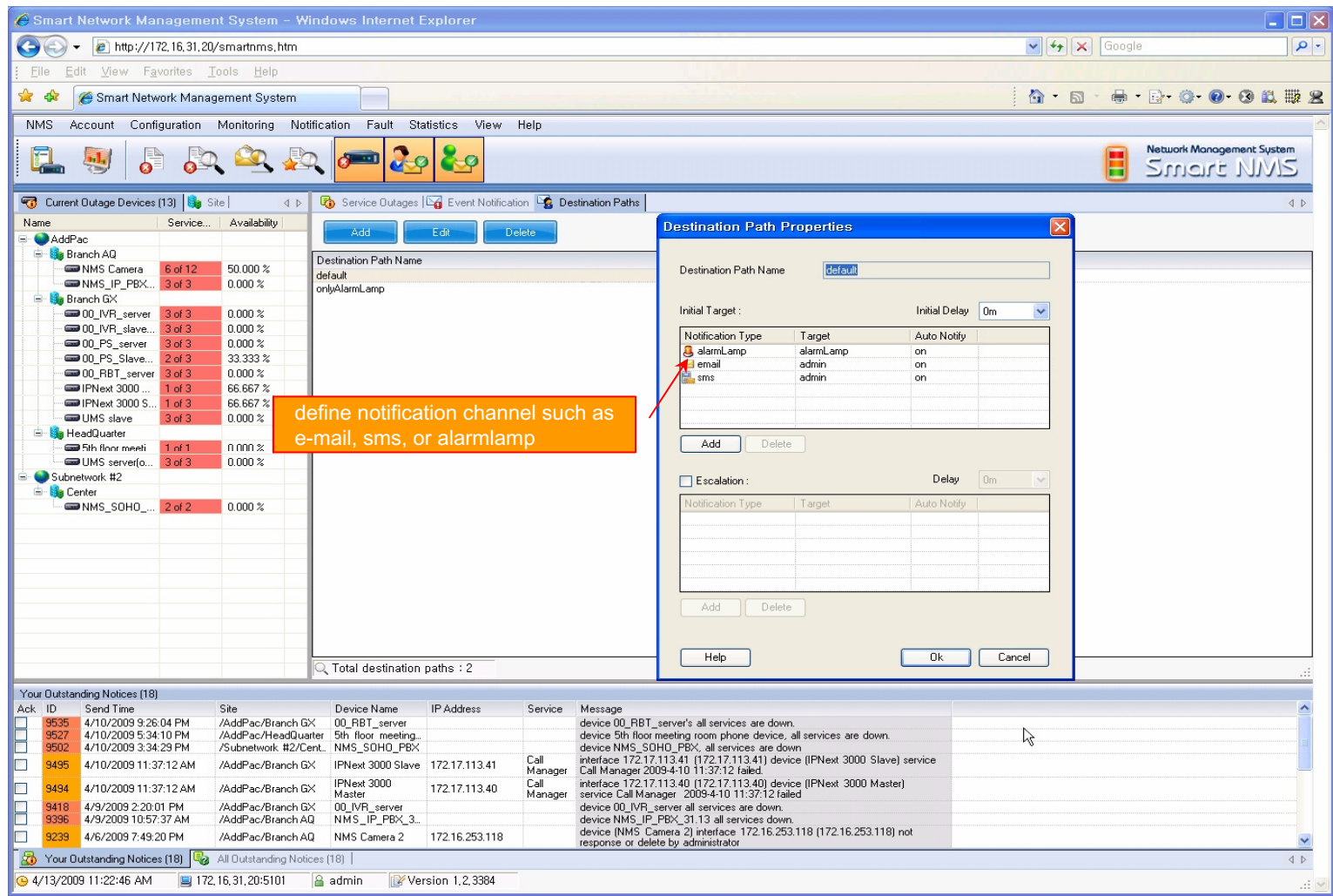

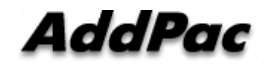

#### Event Notification Management

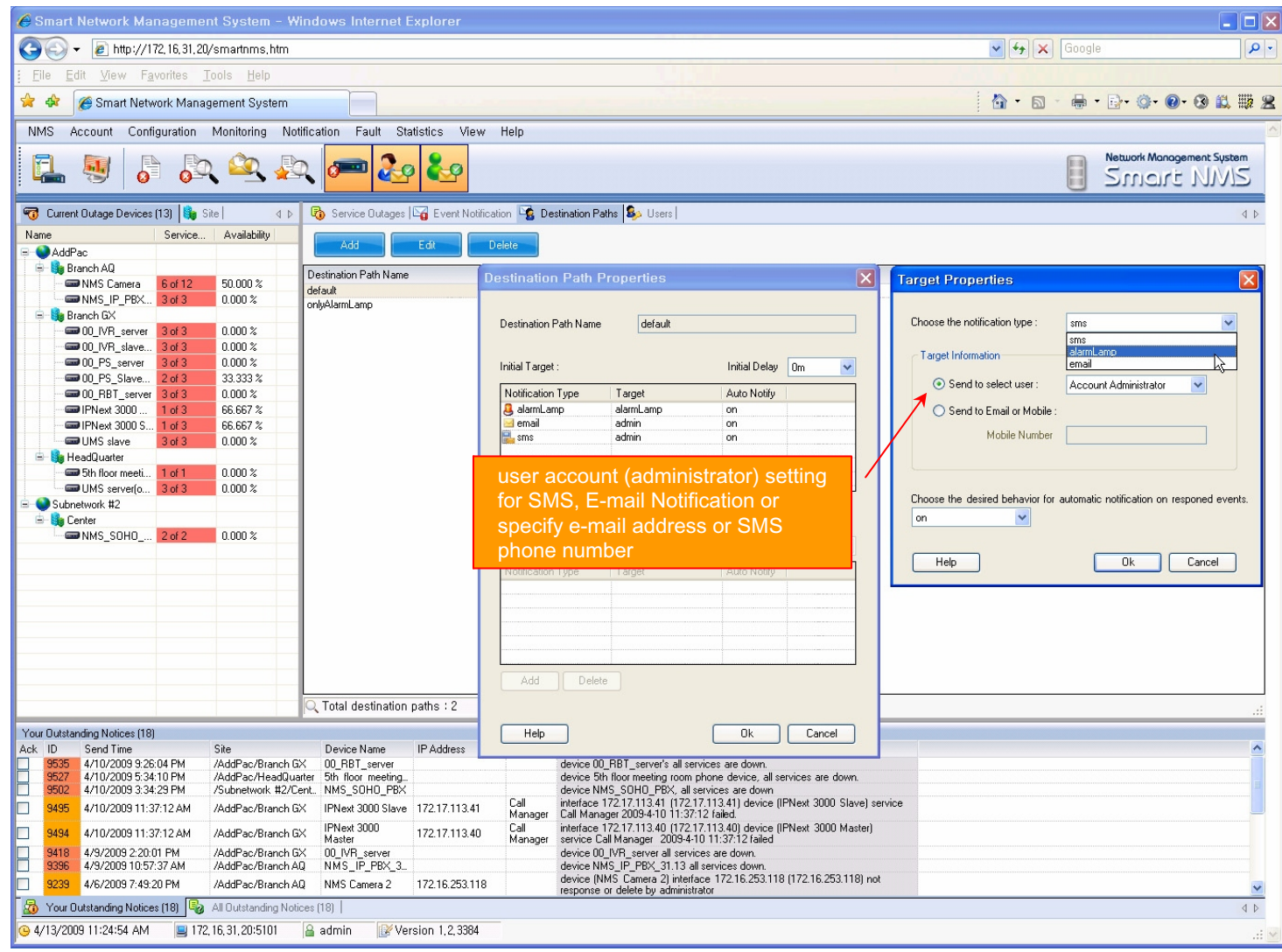

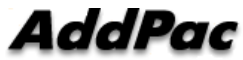

## **Configuration**

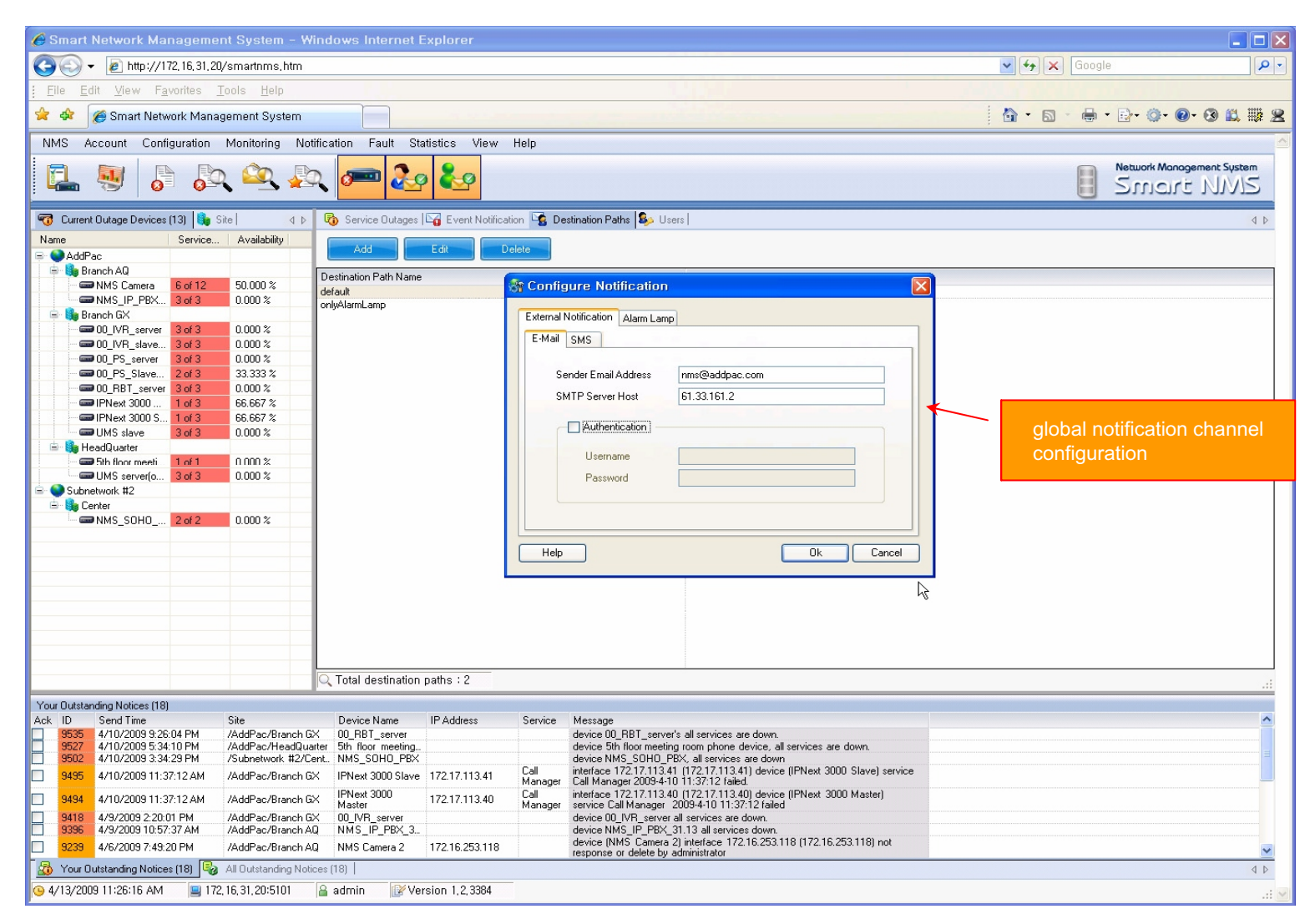

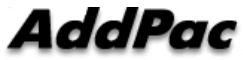

#### Audible & Visible Alarm

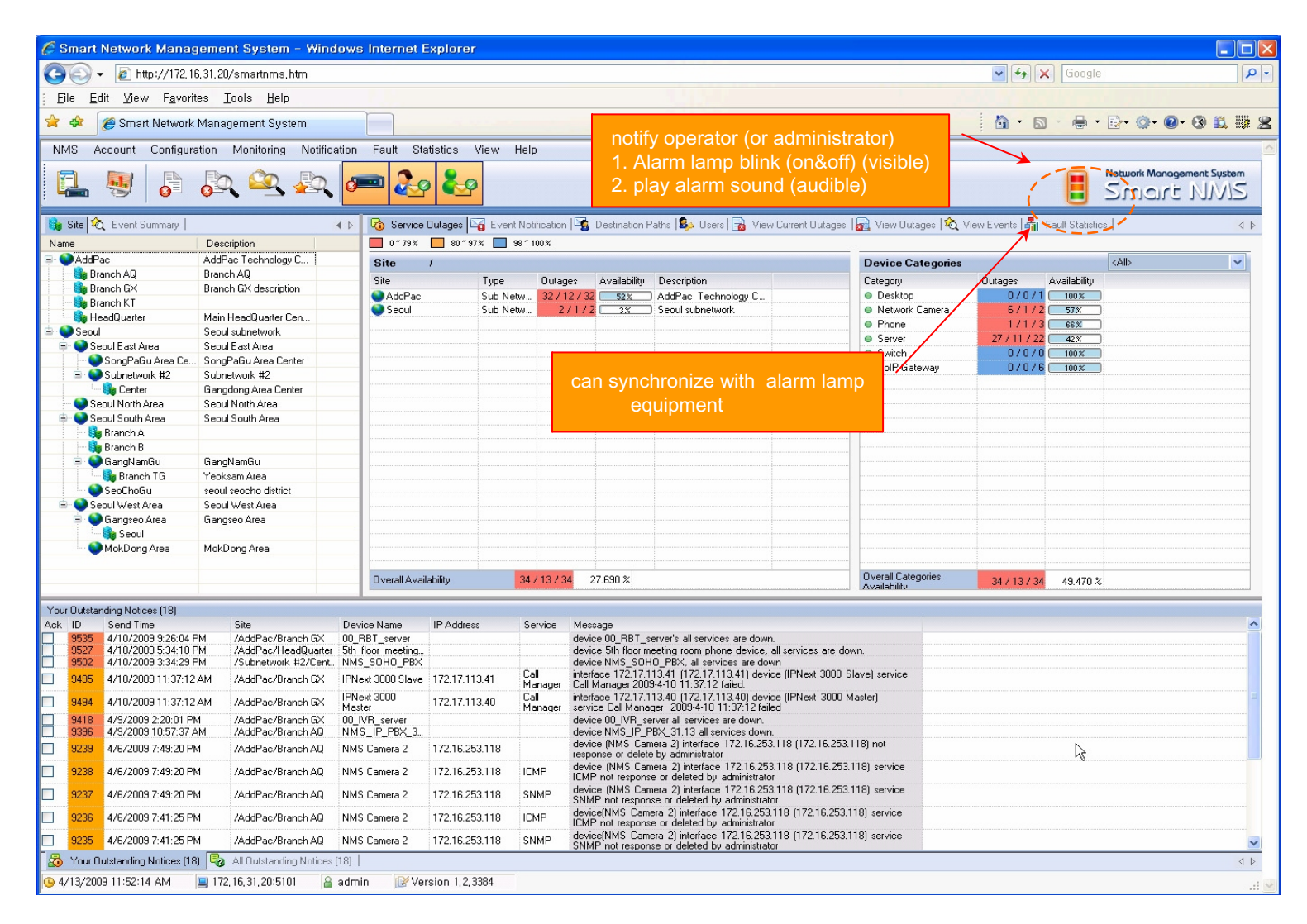

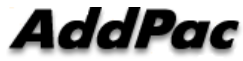

#### Fault Statistics

- ? analyze for a fault event with graph and detailed list data
- ? Report form generation and print out for statistics result

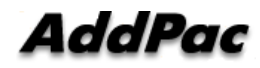

#### Fault Statistics

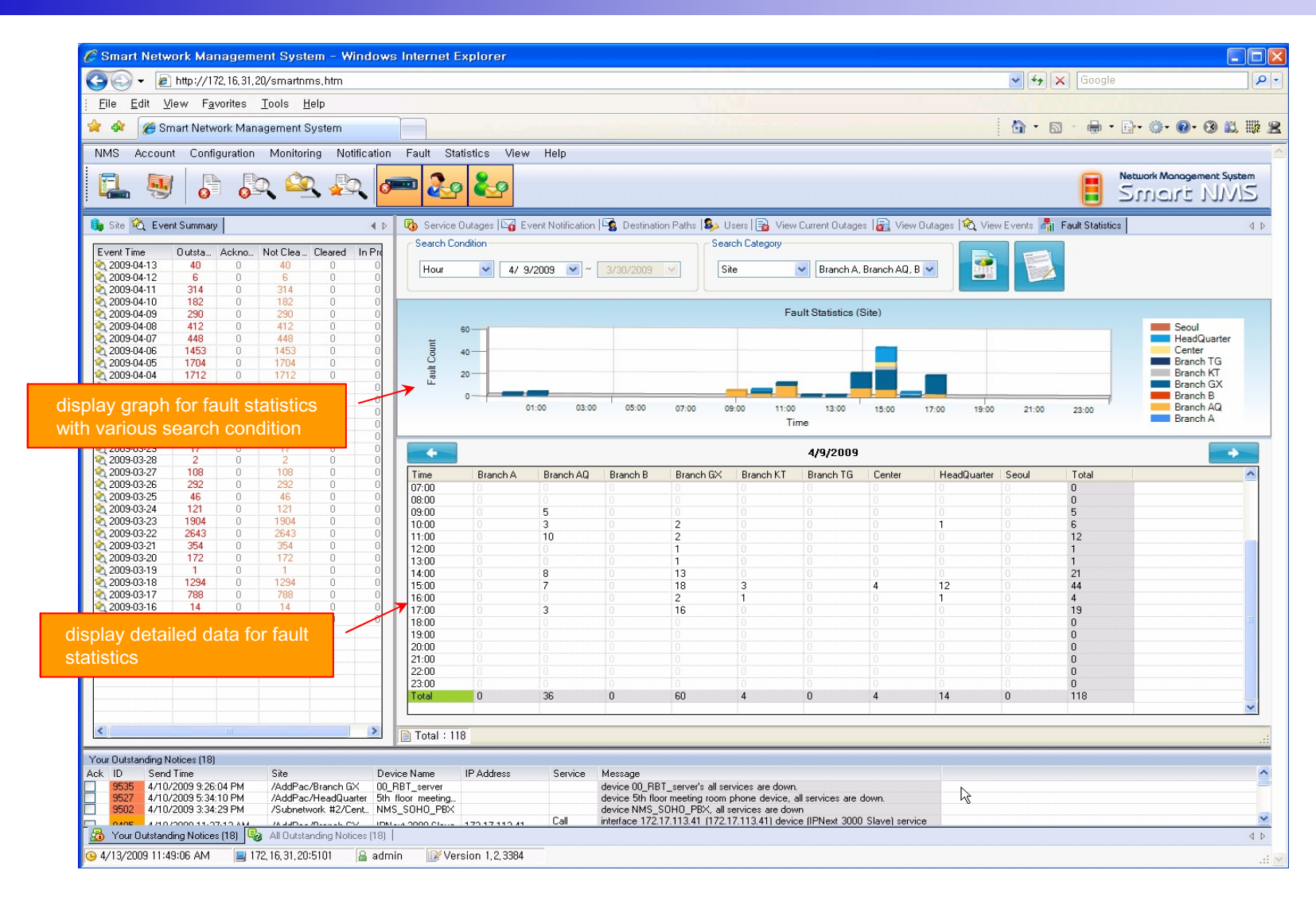

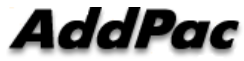

#### Fault Statistics ? Report Generation

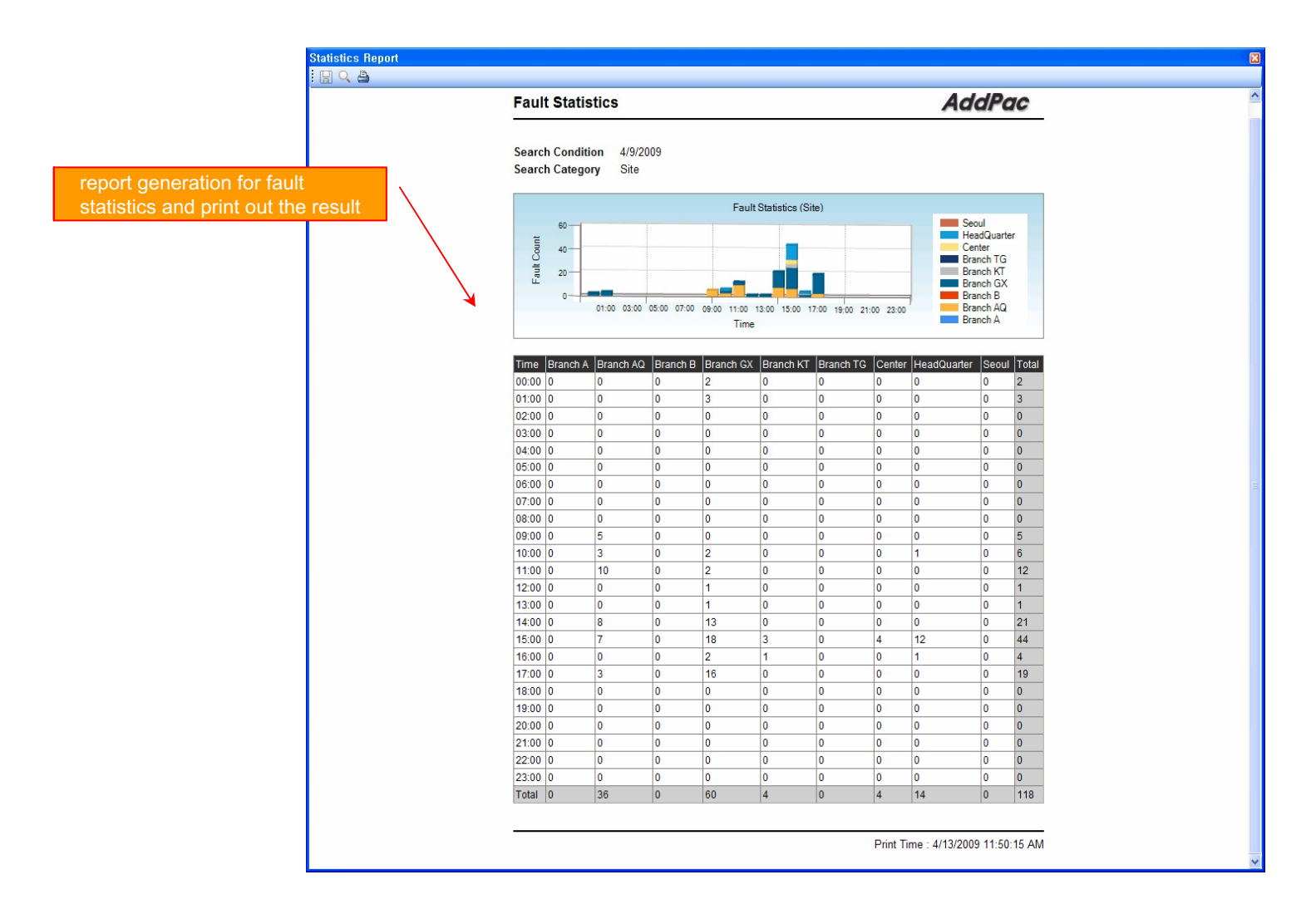

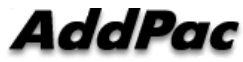

- ? SmartNMS receives CDR data for calls which is used for call statistics from the VOIP or GSM gateway.
- ? You can get statistics data with various time interval conditions such as daily and monthly basis for the device and VOIP port.
- ? Report statistics can be exported to the various document formats such as PDF and MS-Excel.

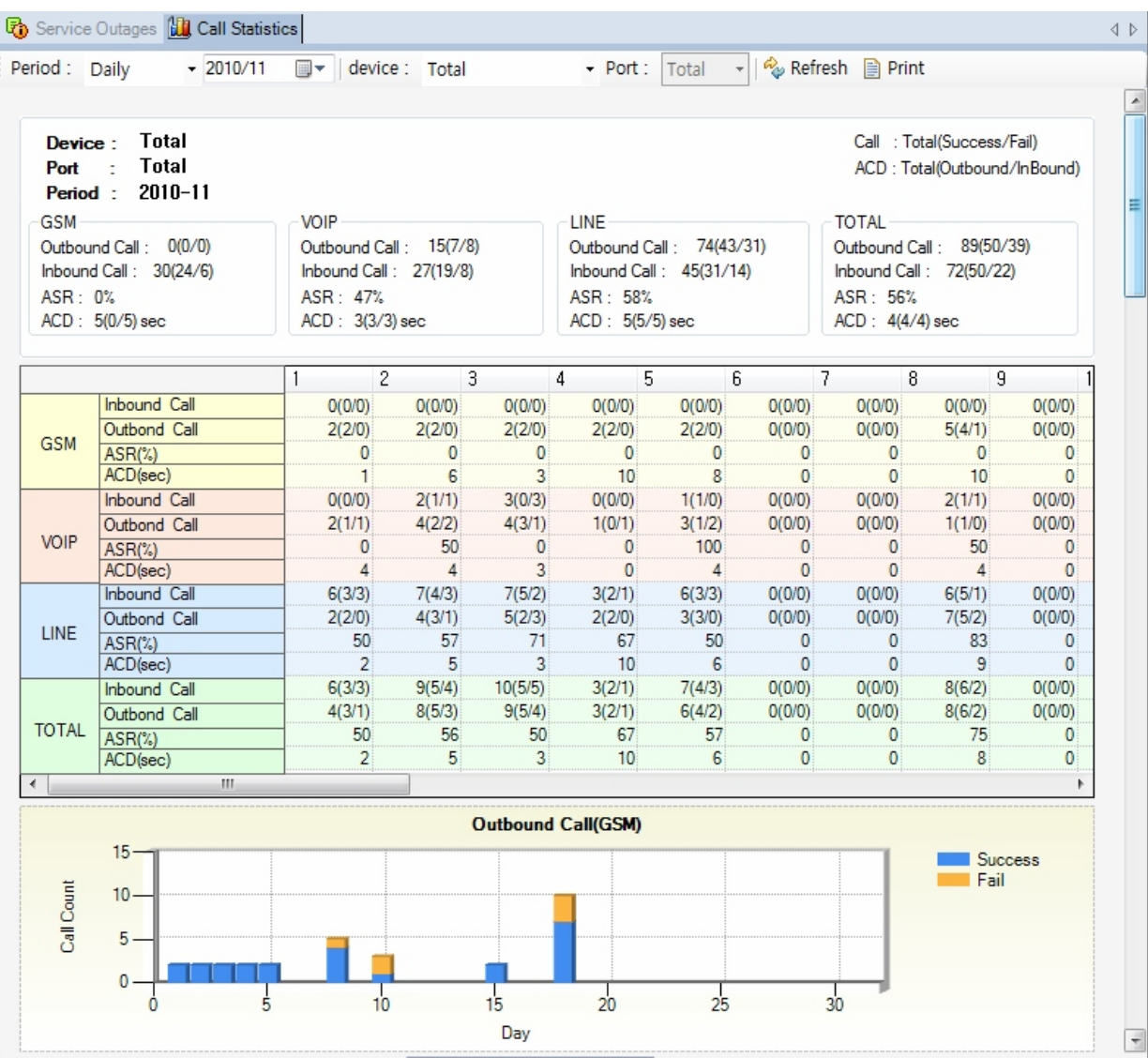

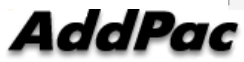

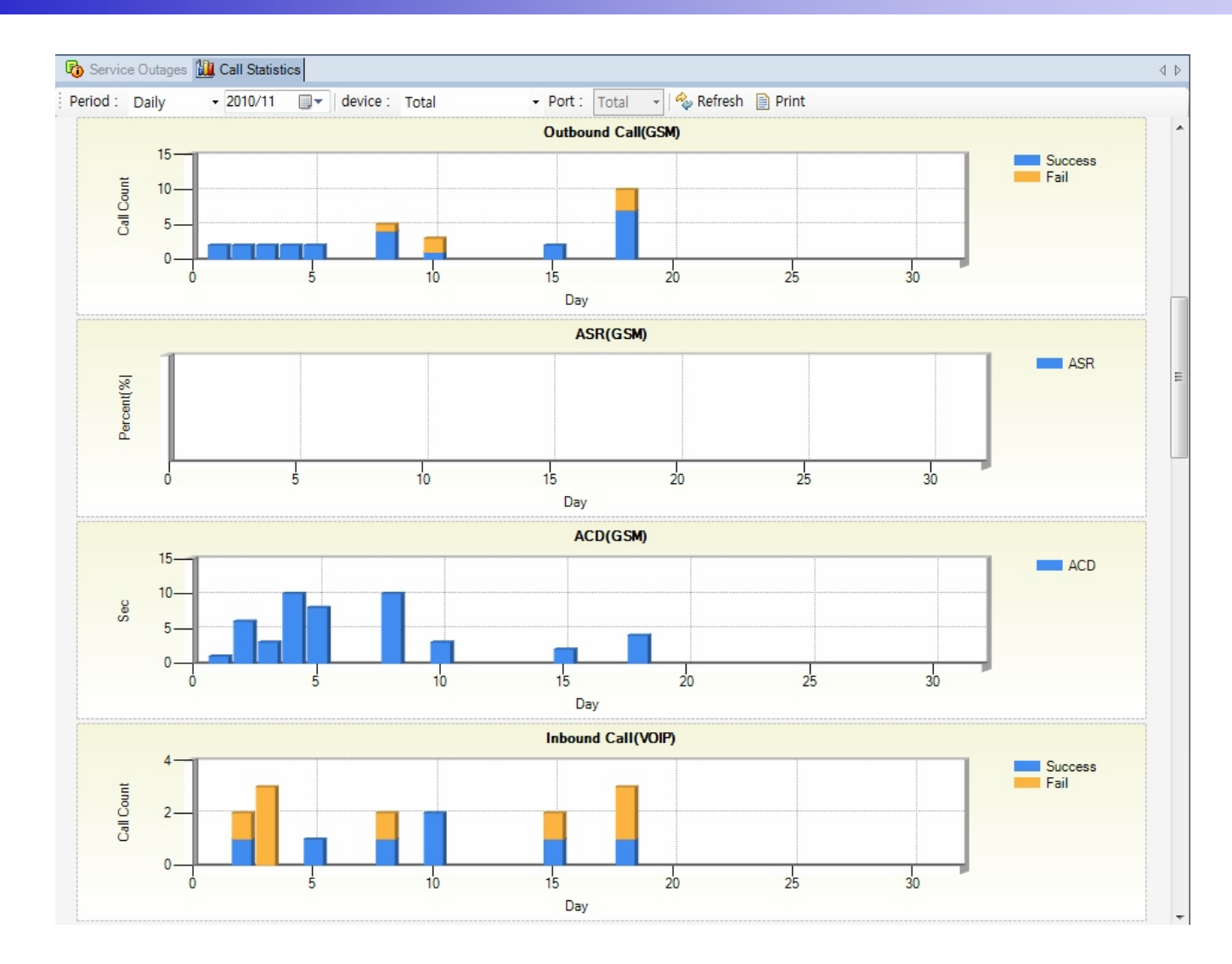

**AddPac** 

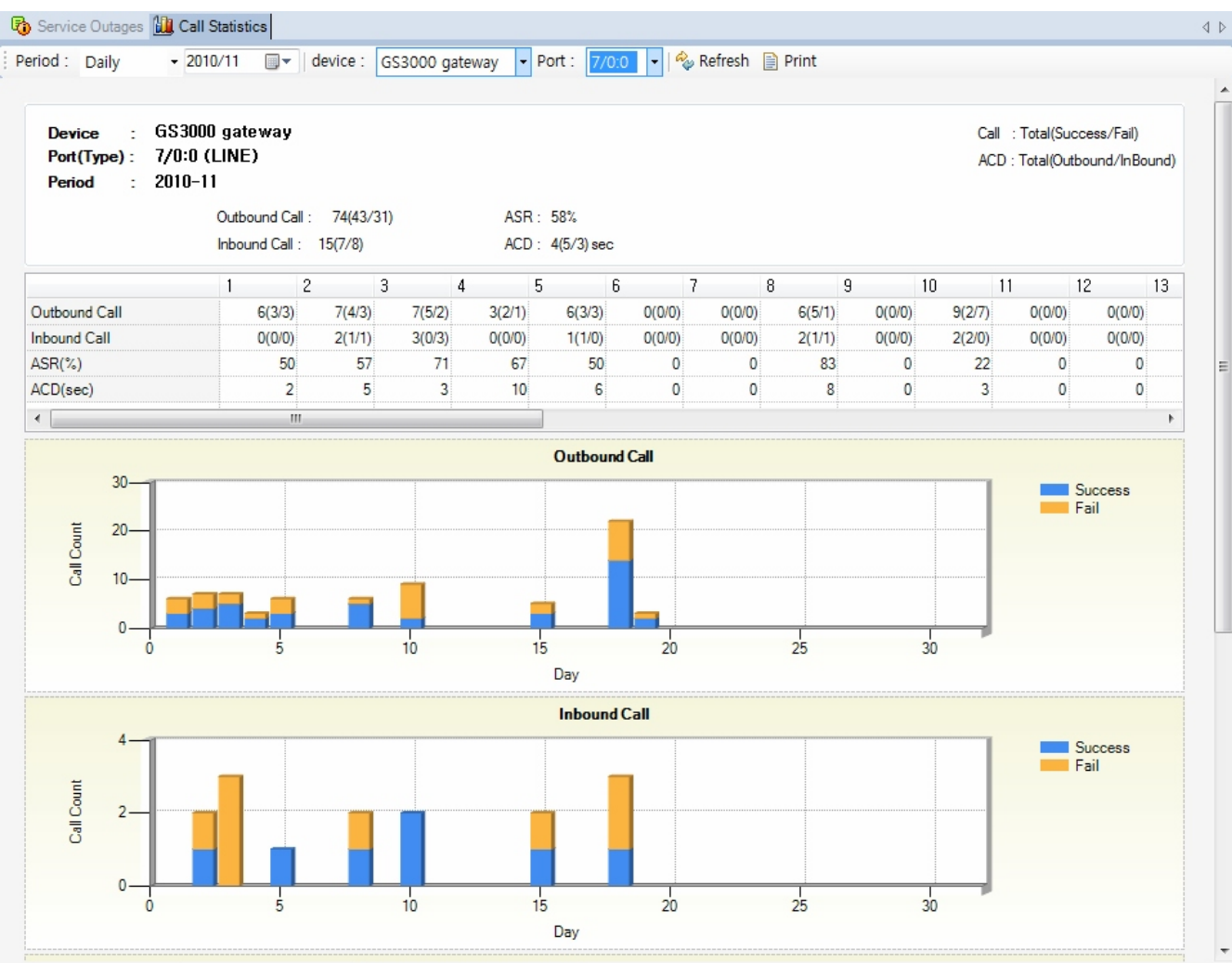

**AddPac** 

### Model & Service Management

- ? Define new model with provided template image & properties
- ? Customize data collection with standard protocol such as TCP, SNMP

# Device Model Management

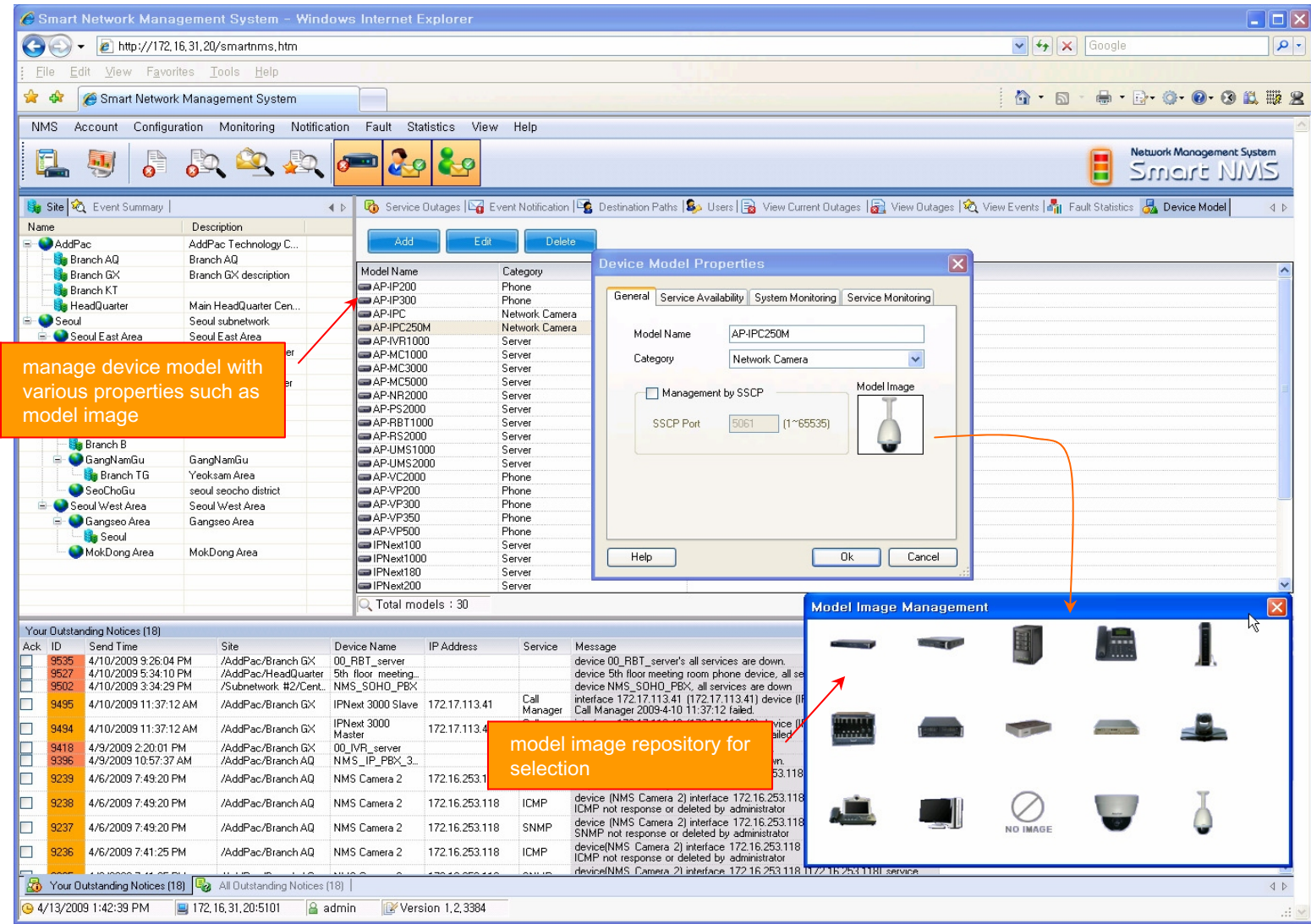

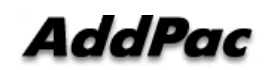

#### Service Definition

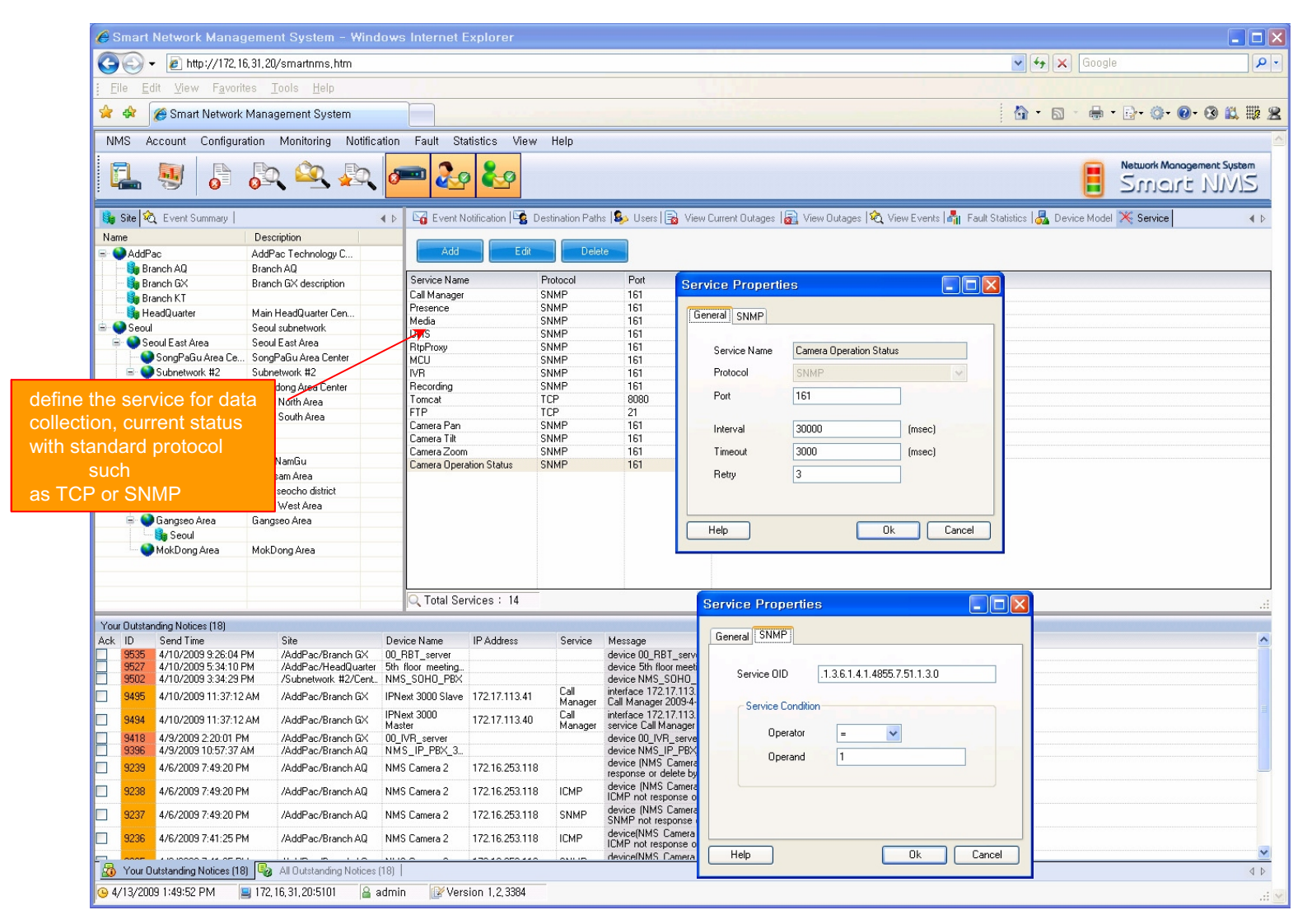

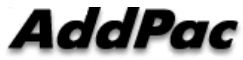

# Thank you!

#### AddPac Technology Co., Ltd. Sales and Marketing

Phone +82.2.568.3848 (KOREA) FAX +82.2.568.3847 (KOREA) E-mail sales@addpac.com

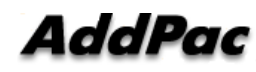